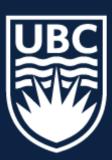

# CPSC 425: Computer Vision

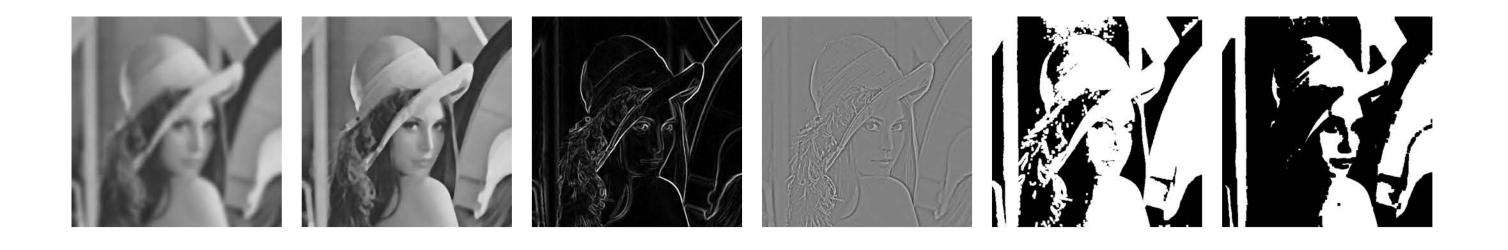

Lecture 5: Image Filtering (final)

( unless otherwise stated slides are taken or adopted from **Bob Woodham, Jim Little** and **Fred Tung** )

## Menu for Today

#### **Topics:**

- —Linear Filtering recap
- Efficient convolution, Fourier aside

— Non-linear Filters:

Median, ReLU, Bilateral Filter

### Readings:

- Today's Lecture: Szeliski 3.3-3.4, Forsyth & Ponce (2nd ed.) 4.4

#### Reminders:

- Assignment 1: Image Filtering and Hybrid Images due January 29th
- Quiz 1: Due tomorrow (opens up after class), 15 min, 4 Questions

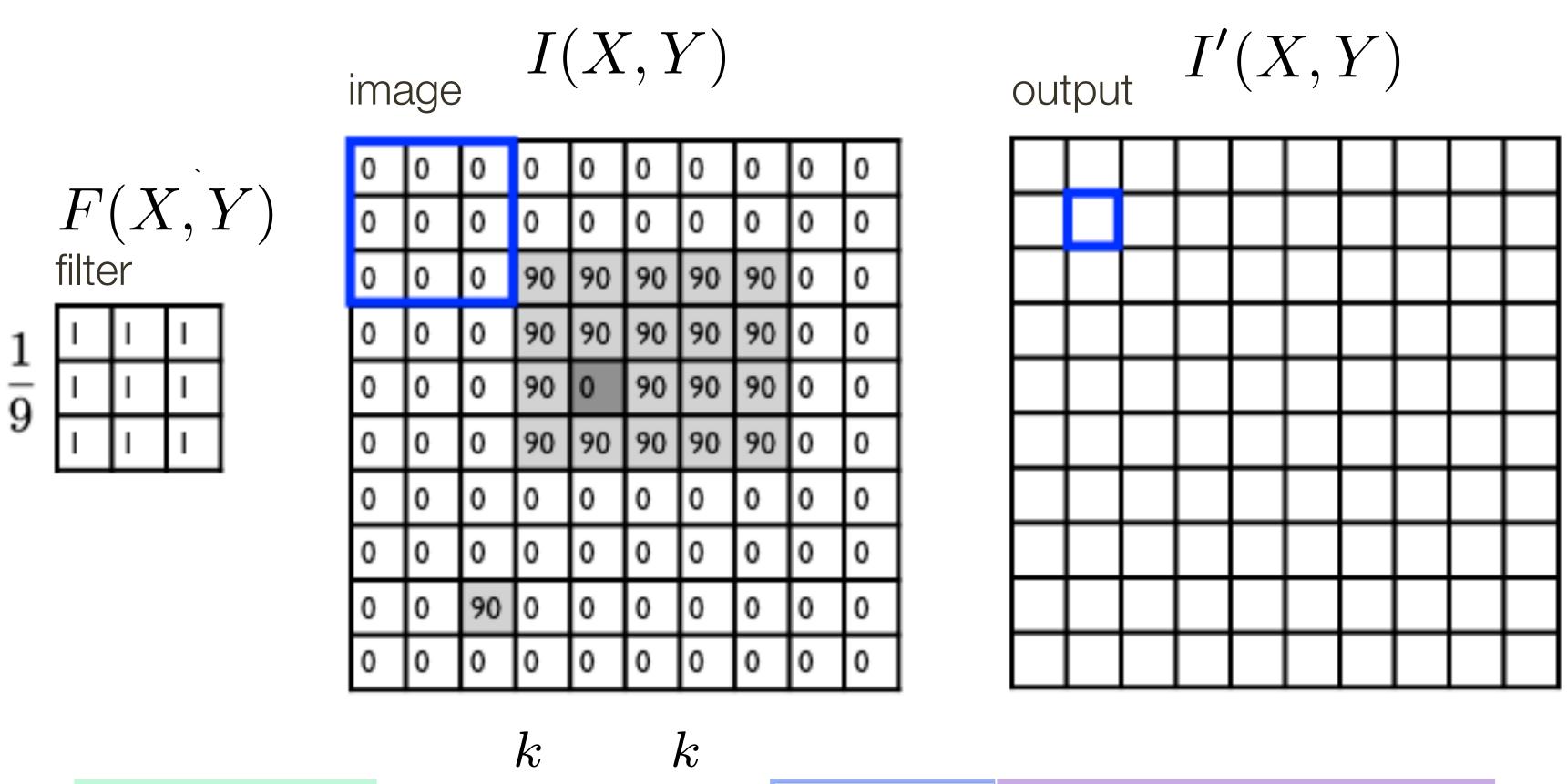

$$I'(X,Y) = \sum_{j=-k}^{k} \sum_{i=-k}^{k} F(i,j) I(X+i,Y+j)$$
 output 
$$filter \qquad \text{image (signal)}$$

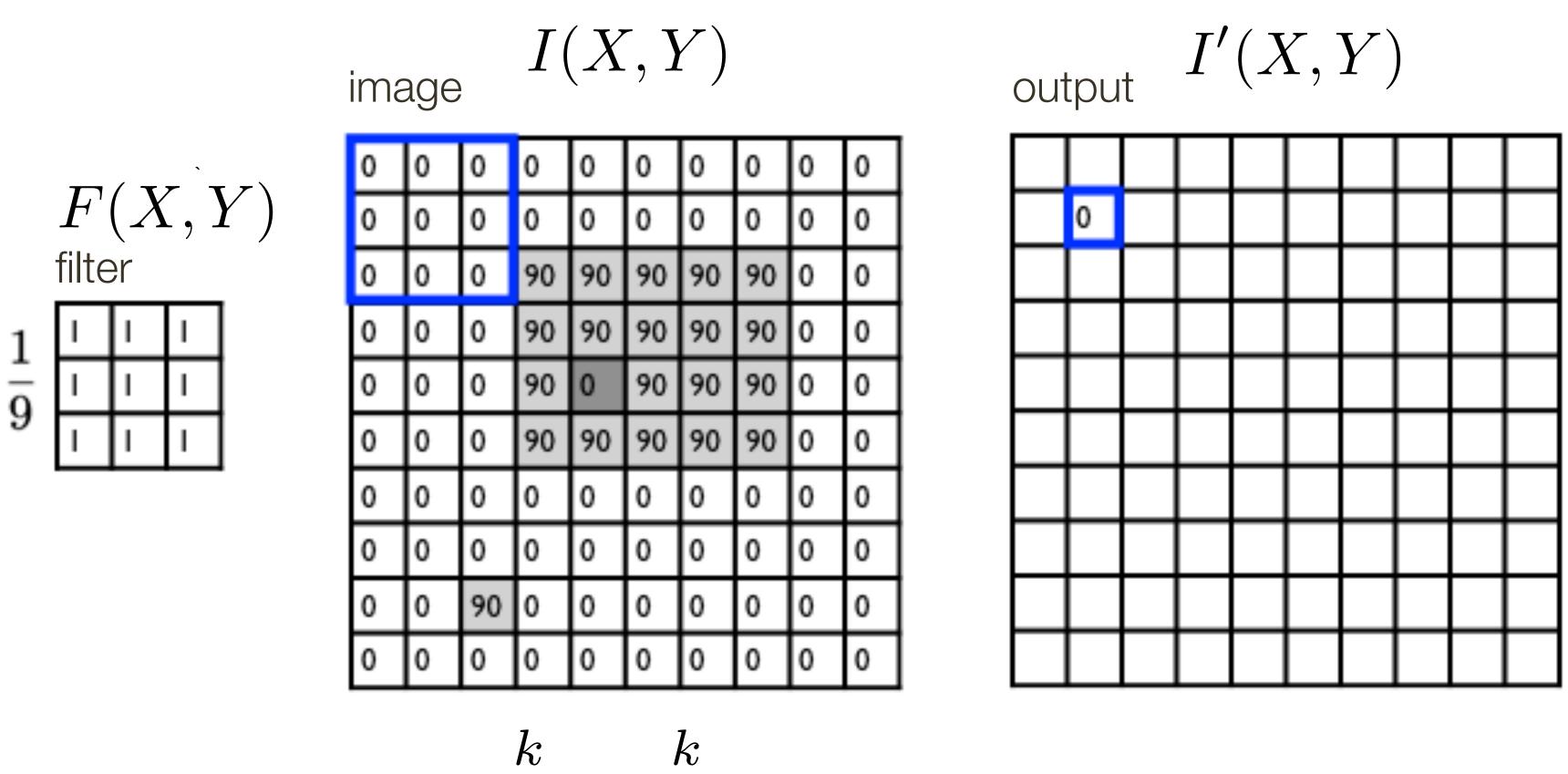

$$I'(X,Y) = \sum_{j=-k}^{k} \sum_{i=-k}^{k} F(i,j) I(X+i,Y+j)$$
 output filter image (signal)

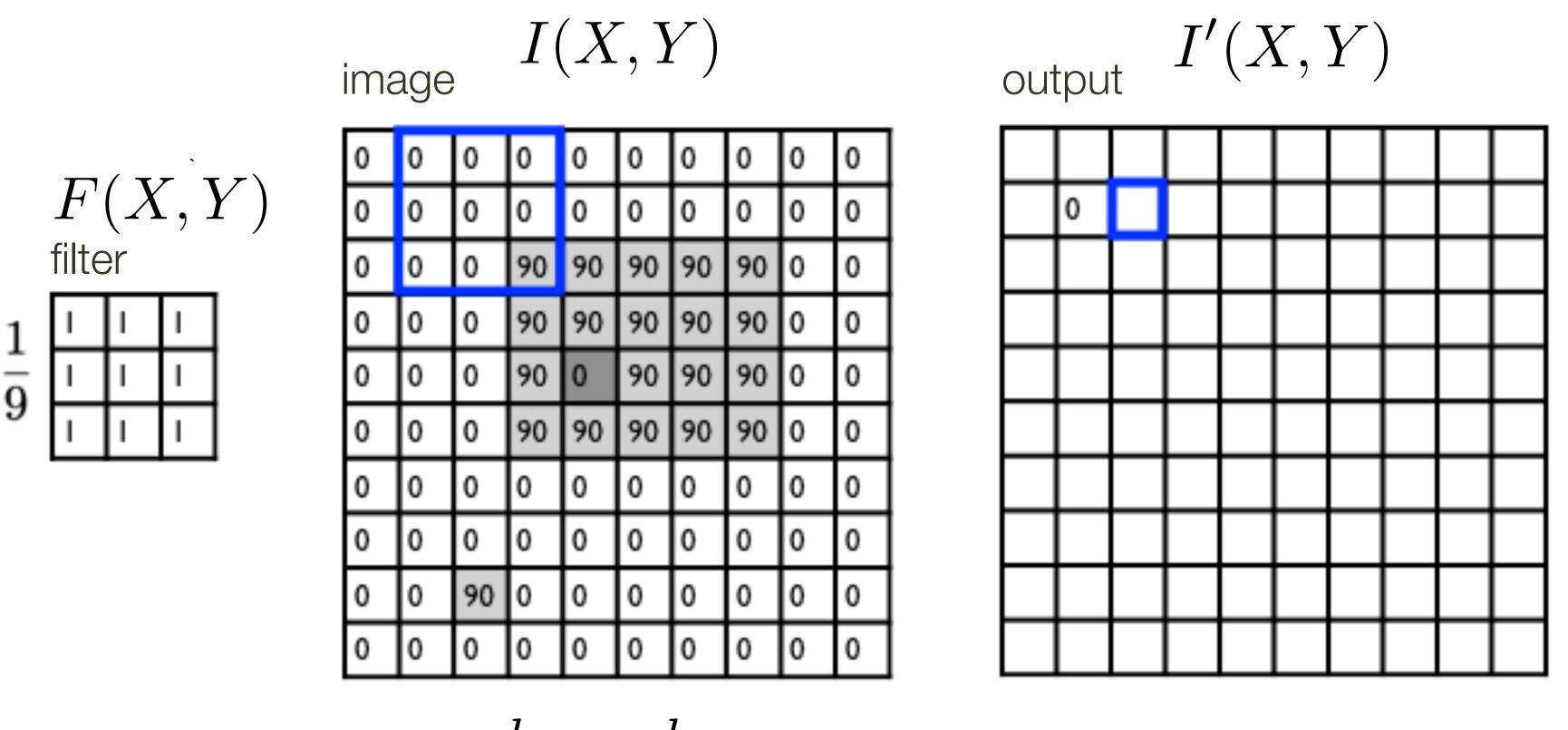

$$I'(X,Y) = \sum_{j=-k}^{k} \sum_{i=-k}^{k} F(i,j) I(X+i,Y+j)$$
 output 
$$\int_{j=-k}^{k} \sum_{i=-k}^{k} F(i,j) I(X+i,Y+j)$$

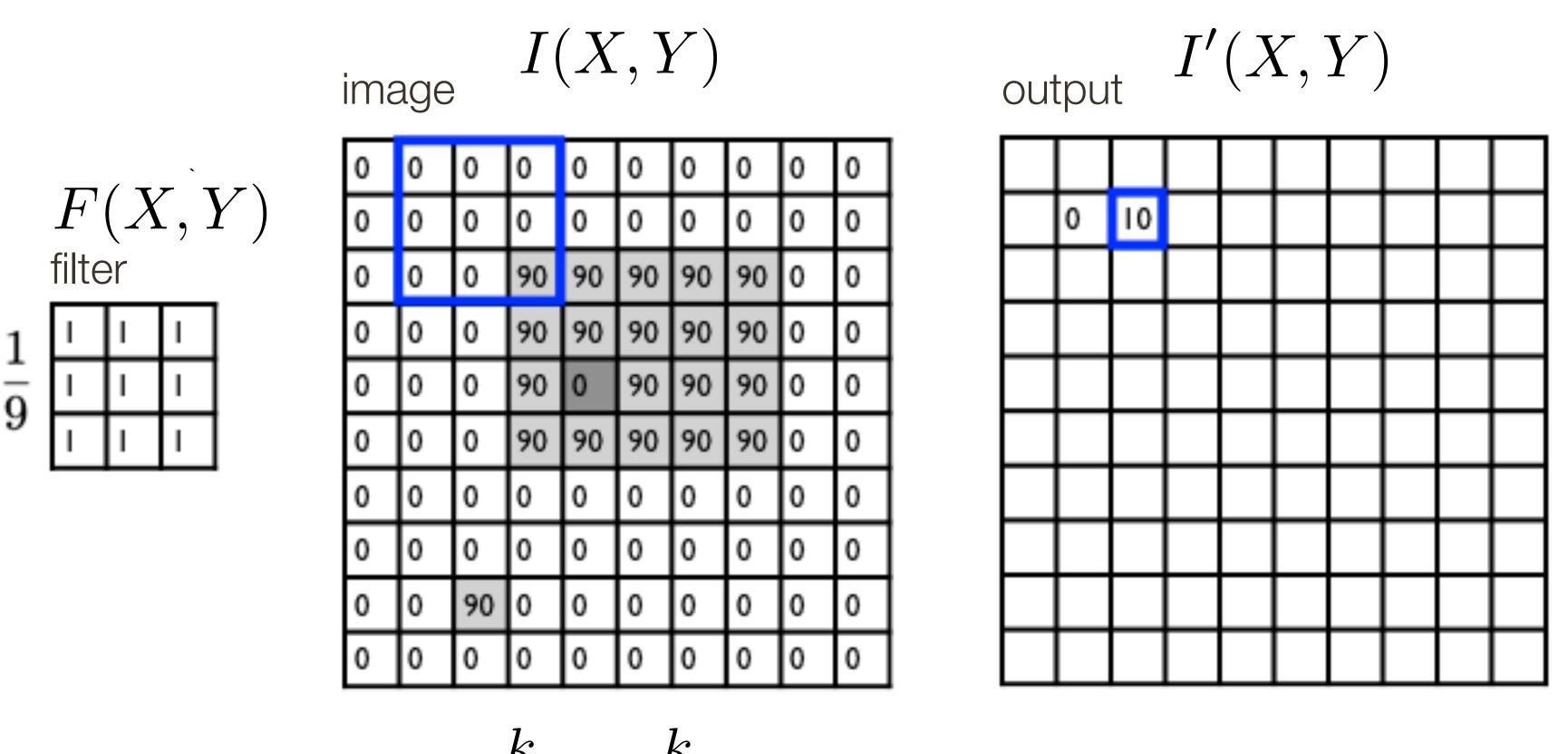

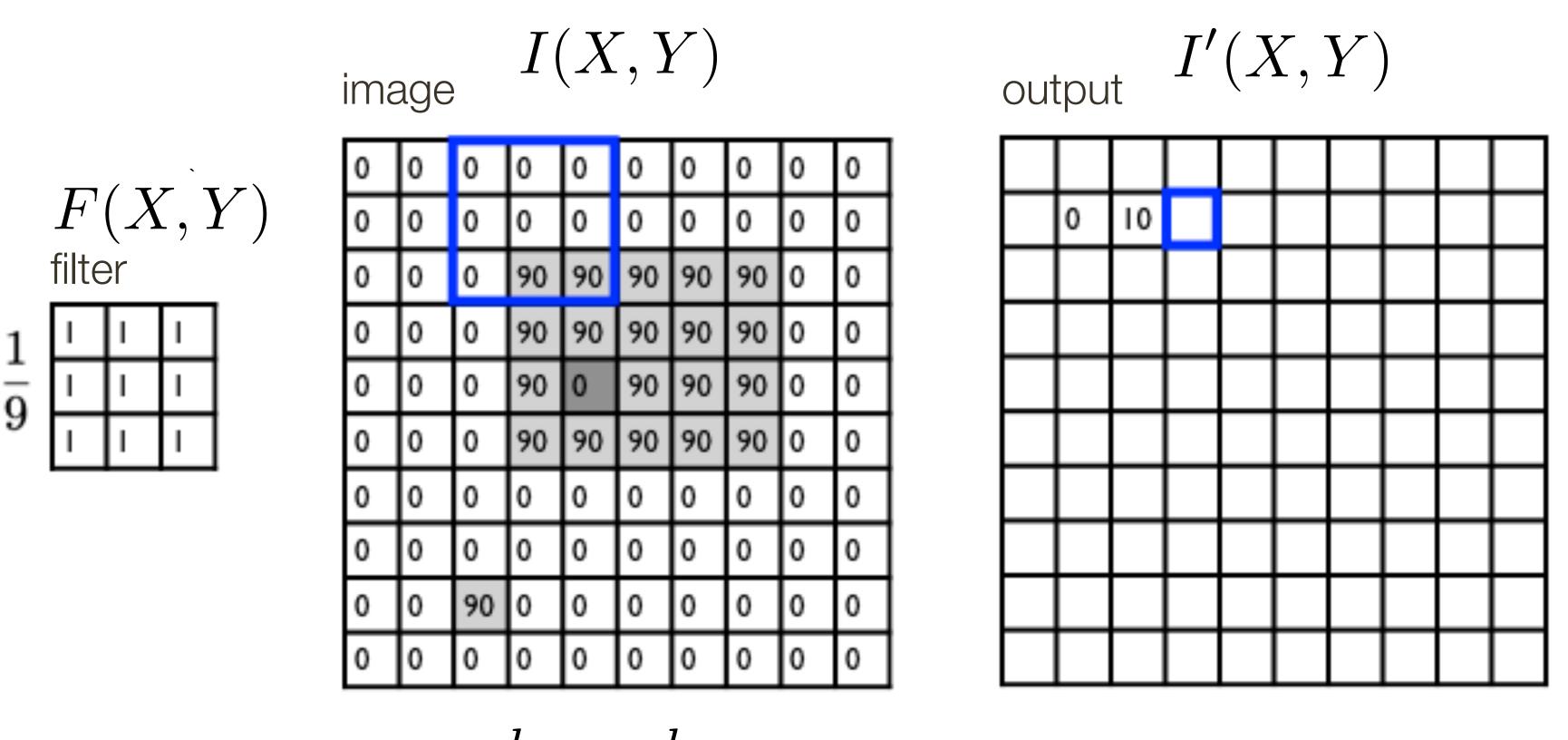

$$I'(X,Y) = \sum_{j=-k}^{k} \sum_{i=-k}^{k} F(i,j) I(X+i,Y+j)$$
 output 
$$filter \qquad \text{image (signal)}$$

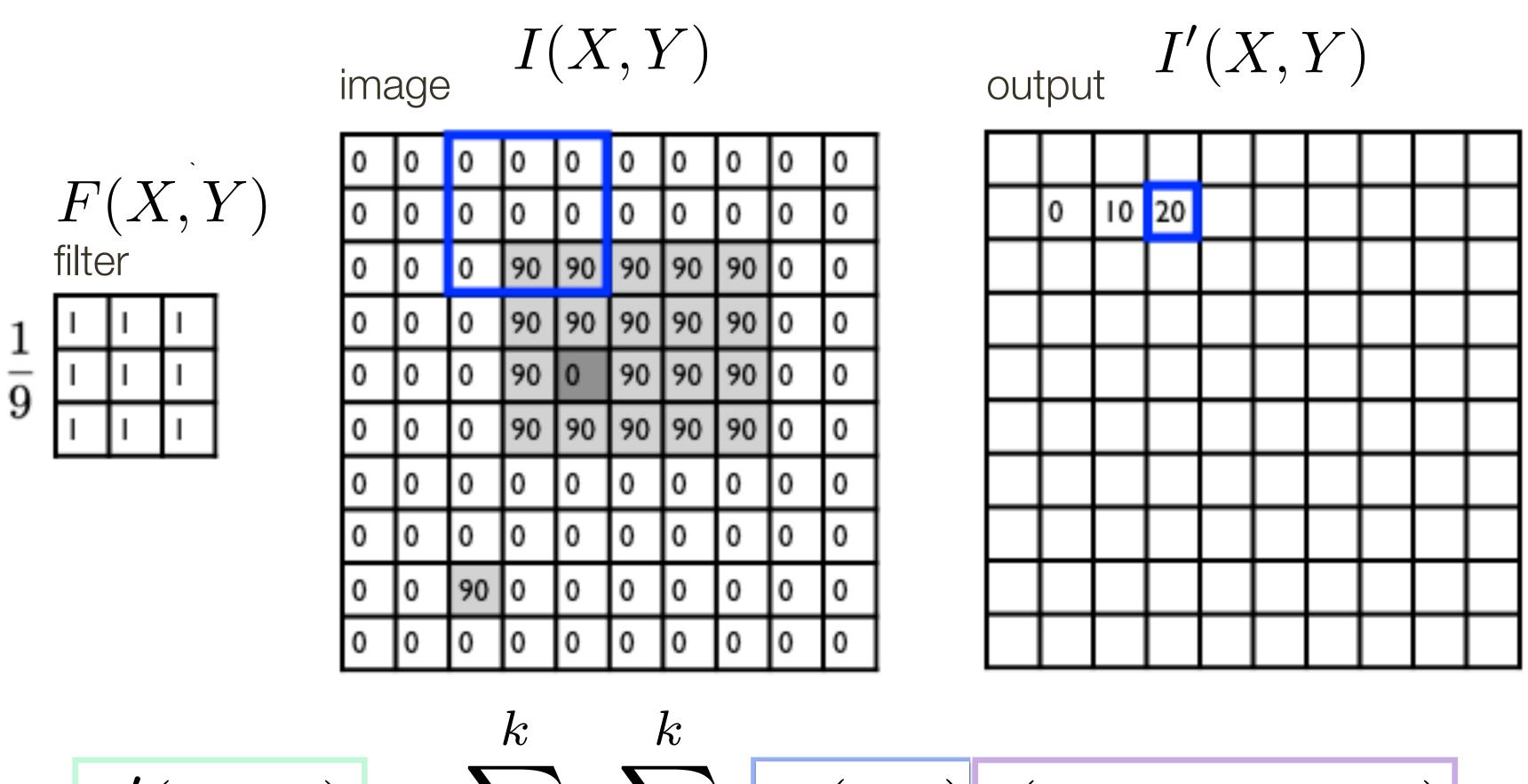

$$I'(X,Y) = \sum_{j=-k}^{k} \sum_{i=-k}^{k} F(i,j) I(X+i,Y+j)$$
 output 
$$filter \qquad \text{image (signal)}$$

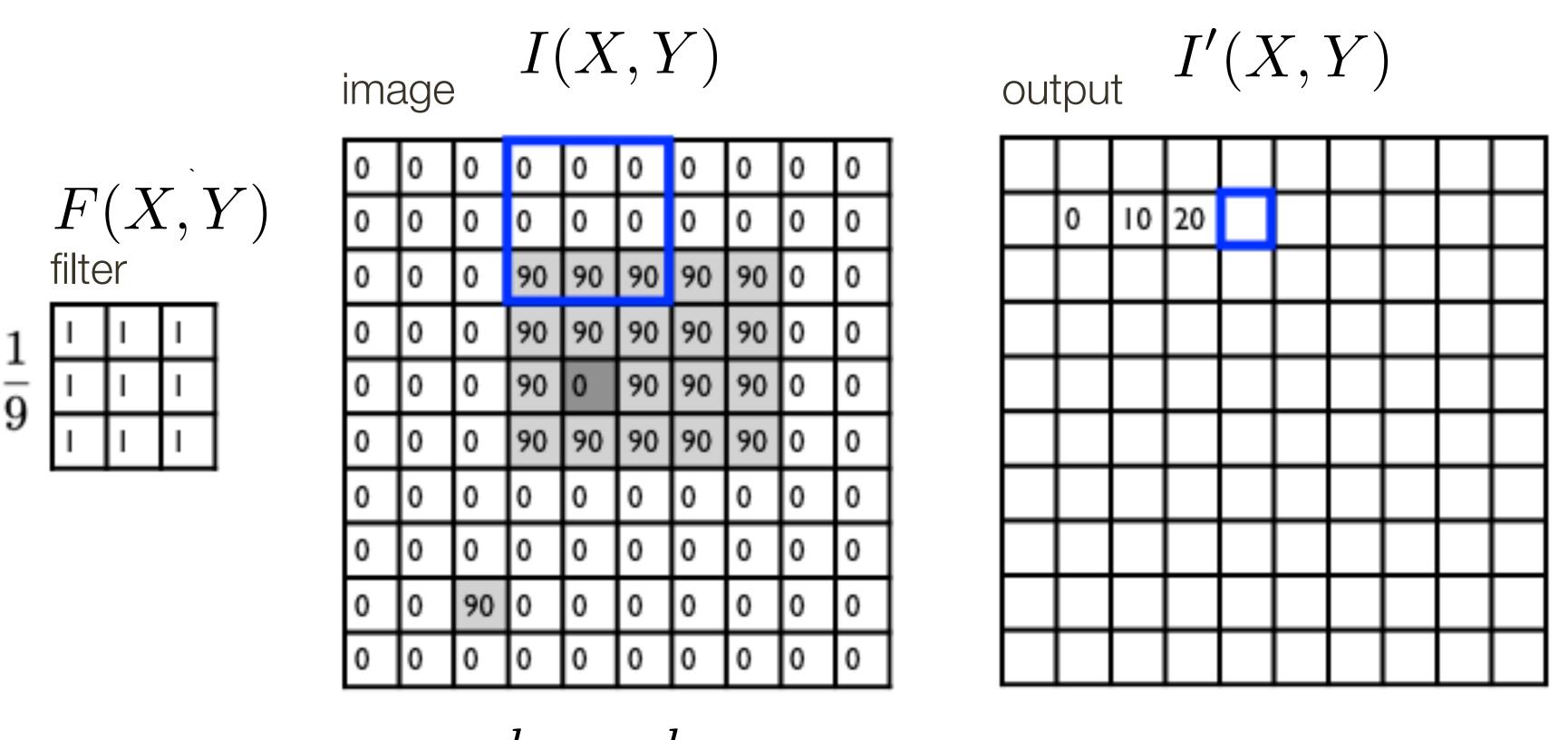

$$I'(X,Y) = \sum_{j=-k}^{k} \sum_{i=-k}^{k} F(i,j) I(X+i,Y+j)$$
 output 
$$filter \qquad \text{image (signal)}$$

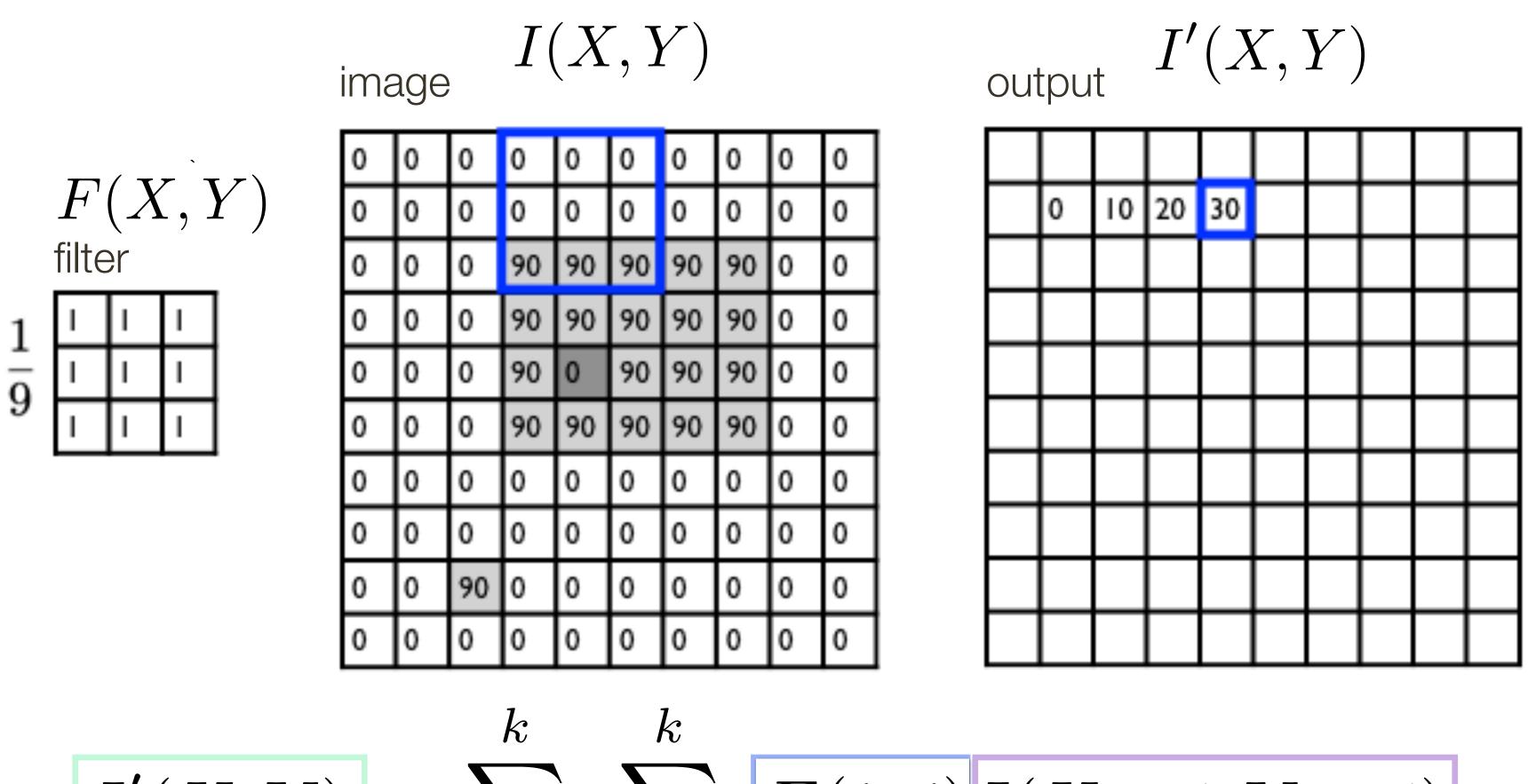

$$I'(X,Y) = \sum_{j=-k}^{k} \sum_{i=-k}^{k} F(i,j) I(X+i,Y+j)$$
 output 
$$filter \qquad \text{image (signal)}$$

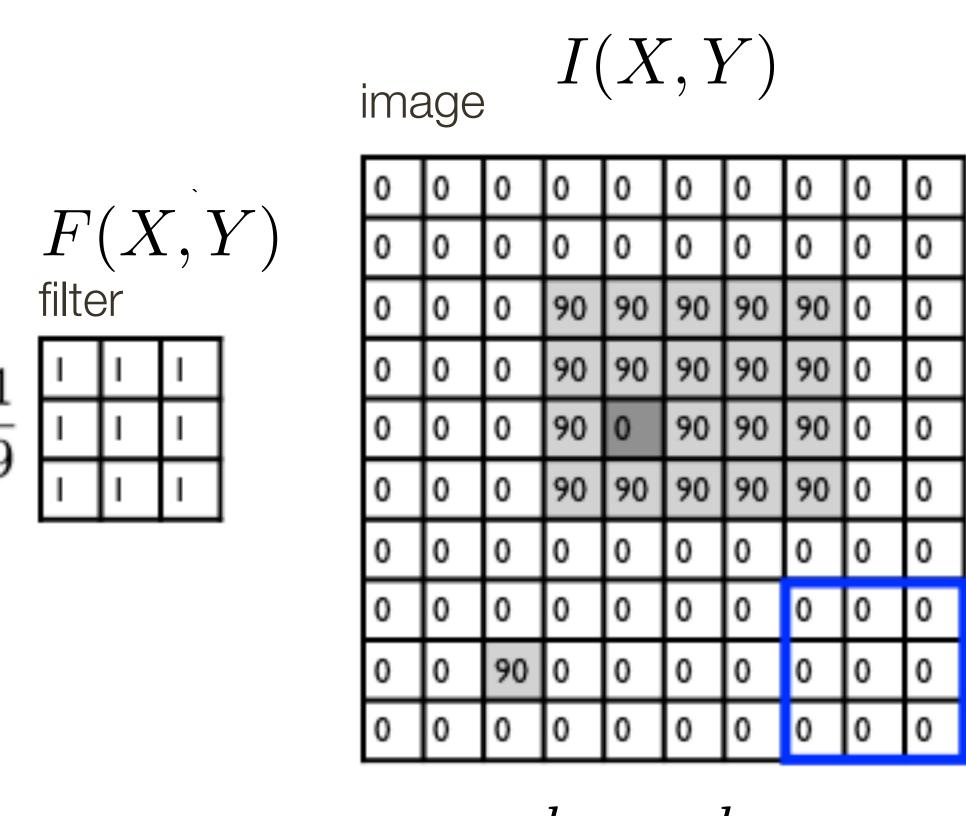

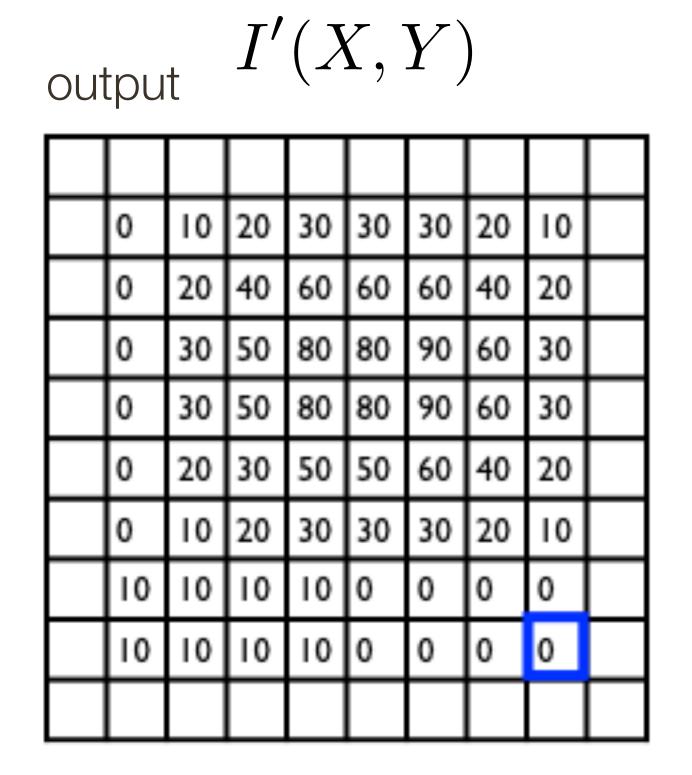

$$I'(X,Y) = \sum_{j=-k}^{k} \sum_{i=-k}^{k} F(i,j) I(X+i,Y+j)$$
 output 
$$filter \qquad \text{image (signal)}$$

## Linear Filters: Boundary Effects

Four standard ways to deal with boundaries:

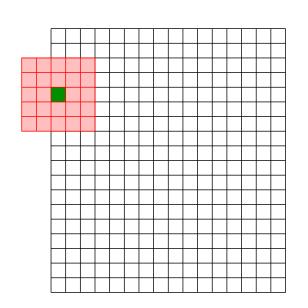

- 1. **Ignore these locations:** Make the computation undefined for the top and bottom k rows and the leftmost and rightmost k columns
- 2. **Pad the image with zeros**: Return zero whenever a value of I is required at some position outside the defined limits of *X* and *Y*
- 3. **Assume periodicity**: The top row wraps around to the bottom row; the leftmost column wraps around to the rightmost column
- 4. Reflect boarder: Copy rows/columns locally by reflecting over the edge

## Lecture 4: Re-cap

### Linear filtering (one interpretation):

- new pixels are a weighted sum of original pixel values
- "filter" defines weights

### Linear filtering (another interpretation):

- each pixel creates a scaled copy of point spread function in its location
- "filter" specifies the point spread function

## Low-pass Filtering = "Smoothing"

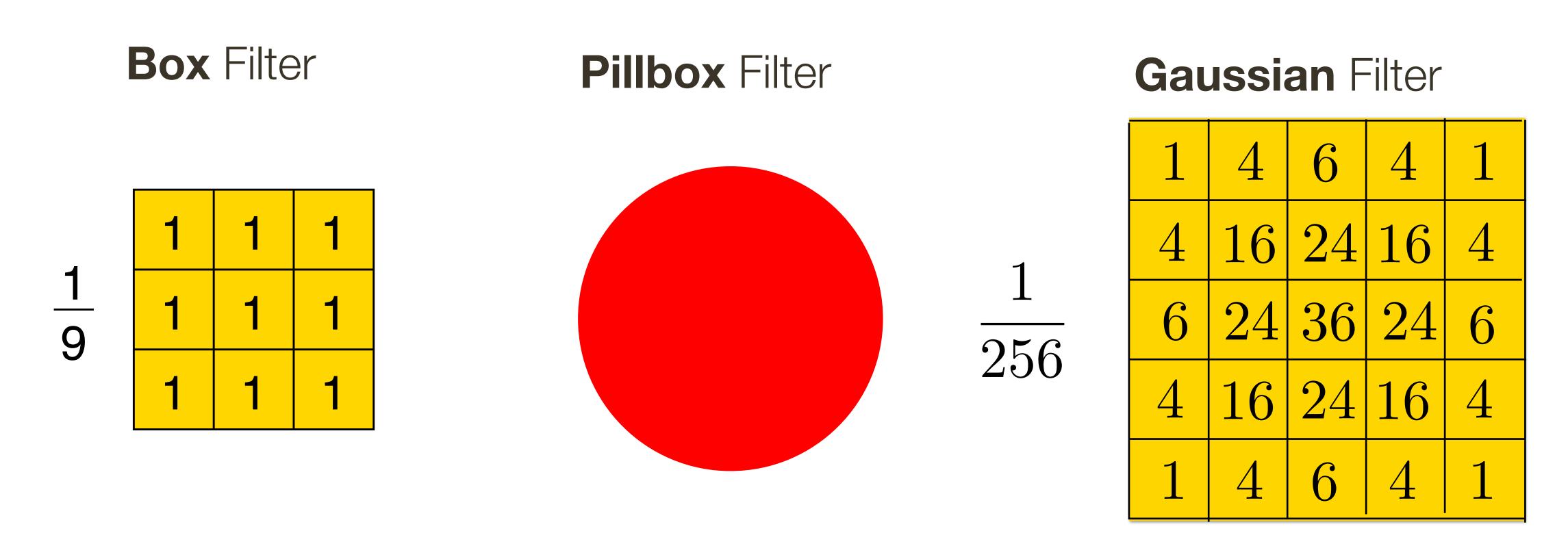

All of these filters are Low-pass Filters

Low-pass filter: Low pass filter filters out all of the high frequency content of the image, only low frequencies remain

## Example: Separable Filter

### Gaussian Blur

2D Gaussian filter can be thought of as an **outer product** or **convolution** of row and column filters

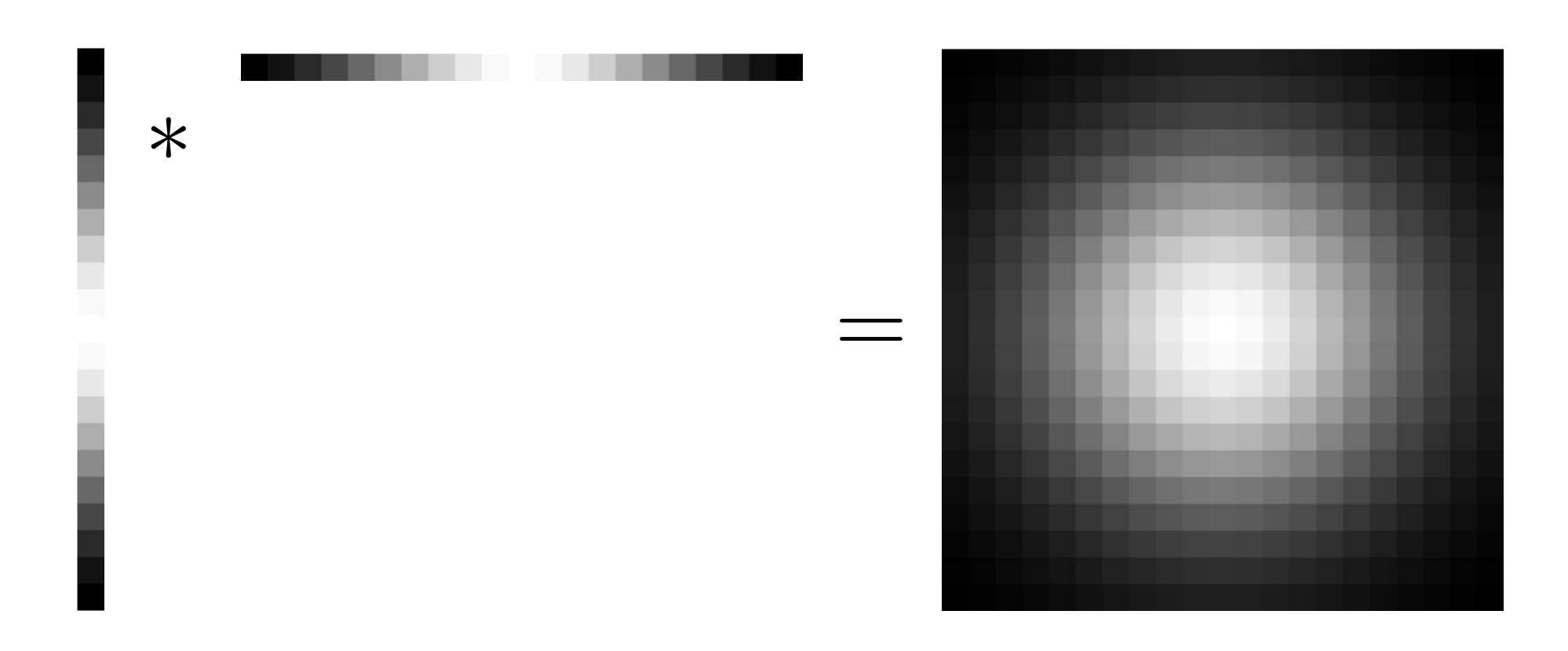

## Assignment 1: Low/High Pass Filtering

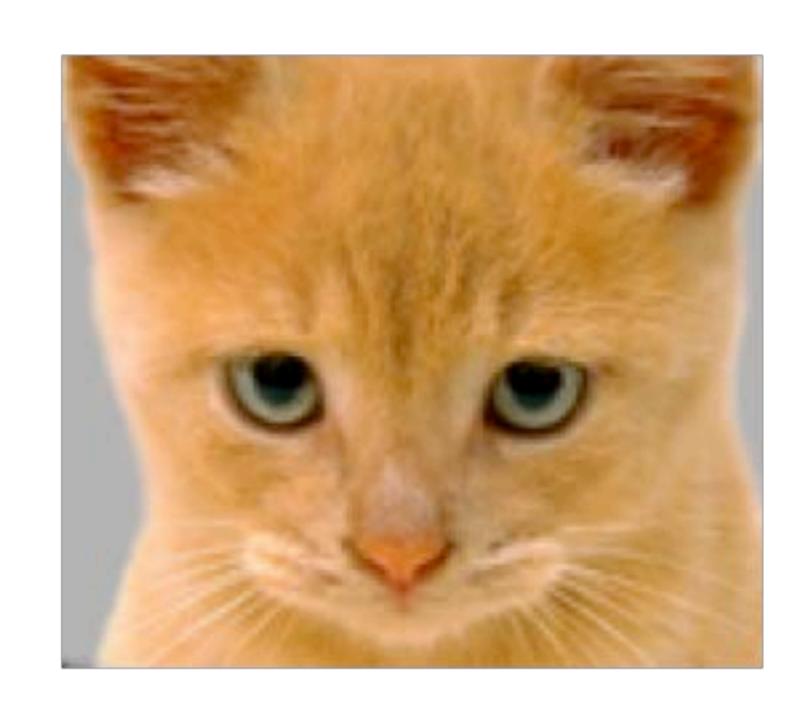

Original

I(x, y)

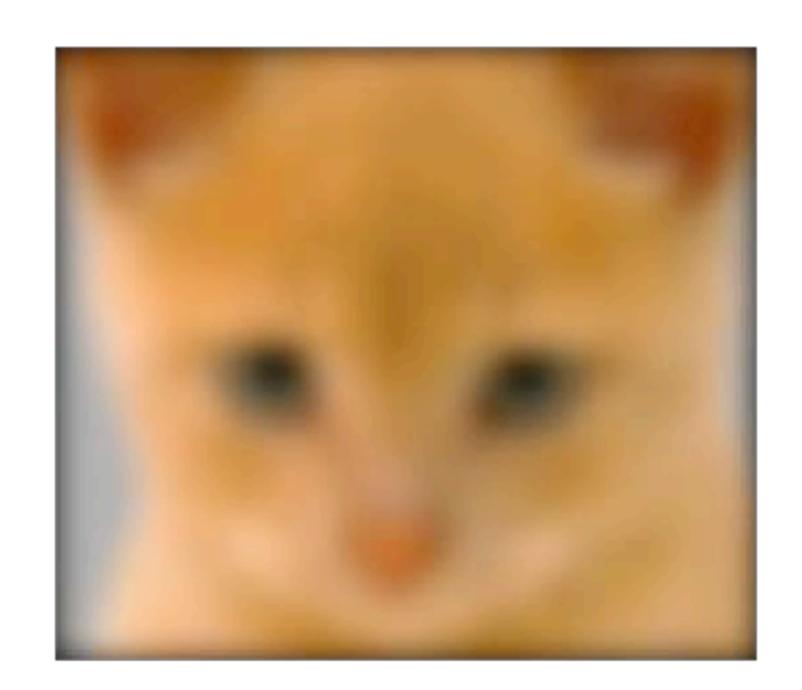

Low-Pass Filter

I(x,y) \* g(x,y)

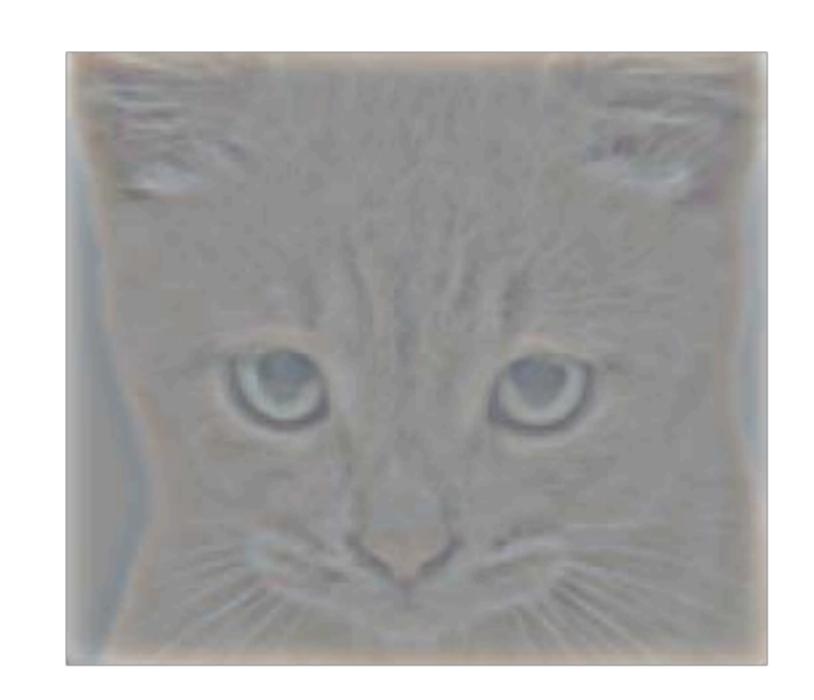

High-Pass Filter

$$I(x,y) - I(x,y) * g(x,y)$$

# Point Spread Function

Optional subtitle

| 0 | 0 | 0 | 0 | 0 | 0 | 0 | 0 |   |   |   |   | 0 | 0 | 0 | 0 | 0 | 0 | 0 | 0 |
|---|---|---|---|---|---|---|---|---|---|---|---|---|---|---|---|---|---|---|---|
| 0 | 0 | 0 | 0 | 0 | 0 | 0 | 0 |   |   |   |   | 0 | 9 | 8 | 7 | 0 | 0 | 0 | 0 |
| 0 | 0 | 1 | 0 | 0 | 0 | 0 | 0 |   |   | 7 | 2 | 0 | 6 | 5 | 4 | 0 | 0 | 0 | 0 |
| 0 | 0 | 0 | 0 | 0 | 0 | 0 | 0 | * | 1 |   | 3 | 0 | 3 | 2 |   | 0 | 0 | 0 | 0 |
| 0 | 0 | 0 | 0 | 0 | 0 | 0 | 0 |   | 4 | 8 | 6 | 0 | 0 | 0 | 0 | 9 | 8 | 7 | 0 |
| 0 | 0 | 0 | 0 | 0 |   | 0 | 0 |   |   | ð | 9 | 0 | 0 | 0 | 0 | 6 | 5 | 4 | 0 |
| 0 | 0 | 0 | 0 | 0 | 0 | 0 | 0 |   |   |   |   | 0 | 0 | 0 | 0 | 3 | 2 | T | 0 |
| 0 | 0 | 0 | 0 | 0 | 0 | 0 | 0 |   |   |   |   | 0 | 0 | 0 | 0 | 0 | 0 | 0 | 0 |

# Point Spread Function

Optional subtitle

| I | 1 | 1 | 2 | 3 | 0 | 0 | 0 |   |   |          |   | 0 | 0 | 0 | 0 | 0 | 0 | 0 | 0 |
|---|---|---|---|---|---|---|---|---|---|----------|---|---|---|---|---|---|---|---|---|
| ı | Τ | 1 | 2 | 3 | 0 | 0 | 0 |   |   |          |   | 0 | 9 | 8 | 7 | 0 | 0 | 0 | 0 |
|   | 1 | T | 2 | 3 | 0 | 0 | 0 |   |   | 7        | 2 | 0 | 6 | 5 | 4 | 0 | 0 | 0 | 0 |
| 4 | 4 | 4 | 5 | 6 | 0 | 0 | 0 | * | 1 | <b>–</b> | 3 | 0 | 3 | 2 | _ | 0 | 0 | 0 | 0 |
| 7 | 7 | 7 | 8 | 9 | 0 | 0 | 0 |   | 7 | 0        | 9 | 0 | 0 | 0 | 0 | 9 | 8 | 7 | 0 |
| 0 | 0 | 0 | 0 | 0 |   | 0 | 0 |   |   | O        | 7 | 0 | 0 | 0 | 0 | 6 | 5 | 4 | 0 |
| 0 | 0 | 0 | 0 | 0 | 0 | 0 | 0 |   |   |          |   | 0 | 0 | 0 | 0 | 3 | 2 |   | 0 |
| 0 | 0 | 0 | 0 | 0 | 0 | 0 | 0 |   |   |          |   | 0 | 0 | 0 | 0 | 0 | 0 | 0 | 0 |

# Advanced Convolution Topics

- Multiple filters
- Fourier transforms

## Linear Filters: Properties

Let  $\otimes$  denote convolution. Let I(X,Y) be a digital image

**Superposition**: Let  $F_1$  and  $F_2$  be digital filters

$$(F_1+F_2)\otimes I(X,Y)=F_1\otimes I(X,Y)+F_2\otimes I(X,Y)$$

**Scaling**: Let F be digital filter and let k be a scalar

$$(kF)\otimes I(X,Y)=F\otimes (kI(X,Y))=k(F\otimes I(X,Y))$$

Shift Invariance: Output is local (i.e., no dependence on absolute position)

An operation is linear if it satisfies both superposition and scaling

## Linear Filters: Additional Properties

Let  $\otimes$  denote convolution. Let I(X,Y) be a digital image. Let F and G be digital filters

- Convolution is associative. That is,

$$G \otimes (F \otimes I(X,Y)) = (G \otimes F) \otimes I(X,Y)$$

— Convolution is **symmetric**. That is,

$$(G \otimes F) \otimes I(X,Y) = (F \otimes G) \otimes I(X,Y)$$

Convolving I(X,Y) with filter F and then convolving the result with filter G can be achieved in single step, namely convolving I(X,Y) with filter  $G\otimes F=F\otimes G$ 

Note: Correlation, in general, is not associative. (think of subtraction)

## Symmetricity Example

```
B=
A=
[[1 1 6] [[6 6 4]
[4 1 7] [1 9 5]
 [9 0 6]] [3 3 8]]
```

```
B conv A=
A conv B=
[[ 40 84 105] [[ 40 84 105]
[ 97 137 130] [ 97 137 130]
              [ 96 107 83]]
 [ 96 107 83]]
```

$$conv(A, B) = conv(B, A)$$

$$corr(A,B) \neq corr(B,A)$$

## Linear Filters: Additional Properties

Let  $\otimes$  denote convolution. Let I(X,Y) be a digital image. Let F and G be digital filters

- Convolution is associative. That is,

$$G \otimes (F \otimes I(X,Y)) = (G \otimes F) \otimes I(X,Y)$$

— Convolution is **symmetric**. That is,

$$(G \otimes F) \otimes I(X,Y) = (F \otimes G) \otimes I(X,Y)$$

Convolving I(X,Y) with filter F and then convolving the result with filter G can be achieved in single step, namely convolving I(X,Y) with filter  $G\otimes F=F\otimes G$ 

Note: Correlation, in general, is not associative. (think of subtraction)

filter = boxfilter(3) signal.correlate2d(filter, filter, full')

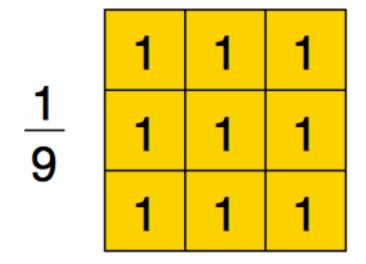

 $\otimes$ 

| 1 | 1 | 1 |
|---|---|---|
| 1 | 1 | 1 |
| 1 | 1 | 1 |

= -

| 1 | 2 | ാ  | 2 | 1 |
|---|---|----|---|---|
| 2 | 4 | 60 | 4 | 2 |
| 3 | 6 | တ  | 6 | 3 |
| 2 | 4 | 6  | 4 | 2 |
| 1 | 2 | 3  | 2 | 1 |

3x3 **Box** 

3x3 **Box** 

Treat one filter as padded "image"

**Note**, in this case you have to pad maximally until two filters no longer overlap

| 9 | 0 | 0 | 1       | 1               | 1      | 0 | 0 | $\otimes \frac{1}{9}$ | 1     1       1     1       1     1 | $=\frac{1}{81}$ |  |     |  |  |
|---|---|---|---------|-----------------|--------|---|---|-----------------------|-------------------------------------|-----------------|--|-----|--|--|
|   | 0 | 0 | 0<br>3x | 0<br>3 <b>B</b> | 0<br>0 | 0 | 0 |                       | 3x3 Box                             |                 |  | utp |  |  |

Treat one filter as padded "image"

|               | 0 | 0 | 0 | 0 | 0 | 0 | 0 |
|---------------|---|---|---|---|---|---|---|
|               | 0 | 0 | 0 | 0 | 0 | 0 | 0 |
| 1             | 0 | 0 | 1 | 1 | 1 | 0 | 0 |
| $\frac{1}{9}$ | 0 | 0 | 1 | 1 | 1 | 0 | 0 |
| 9             | 0 | 0 | 1 | 1 | 1 | 0 | 0 |
|               | 0 | 0 | 0 | 0 | 0 | 0 | 0 |
|               | 0 | 0 | 0 | 0 | 0 | 0 | 0 |

$$> \frac{1}{9}$$

$$\frac{1}{1}$$

$$\frac{1}{1}$$

$$\frac{1}{1}$$

$$\frac{1}{1}$$

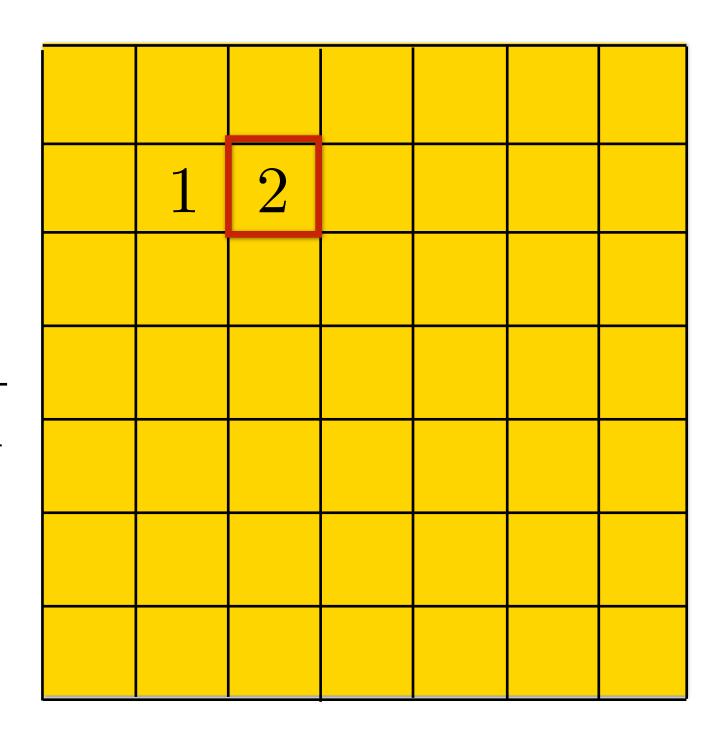

3x3 **Box** 

Treat one filter as padded "image"

|               | 0 | 0 | 0 | 0 | 0 | 0 | 0 |
|---------------|---|---|---|---|---|---|---|
|               | 0 | 0 | 0 | 0 | 0 | 0 | 0 |
| 1             | 0 | 0 | 1 | 1 | 1 | 0 | 0 |
| $\frac{1}{9}$ | 0 | 0 | 1 | 1 | 1 | 0 | 0 |
| J             | 0 | 0 | 1 | 1 | 1 | 0 | 0 |
|               | 0 | 0 | 0 | 0 | 0 | 0 | 0 |
|               | 0 | 0 | 0 | 0 | 0 | 0 | 0 |

|           | 1             | 1 | 1 | 1 |
|-----------|---------------|---|---|---|
| $\otimes$ | $\frac{1}{9}$ | 1 | 1 | 1 |
|           | 9             | 1 | 1 | 1 |
|           | '             |   |   |   |

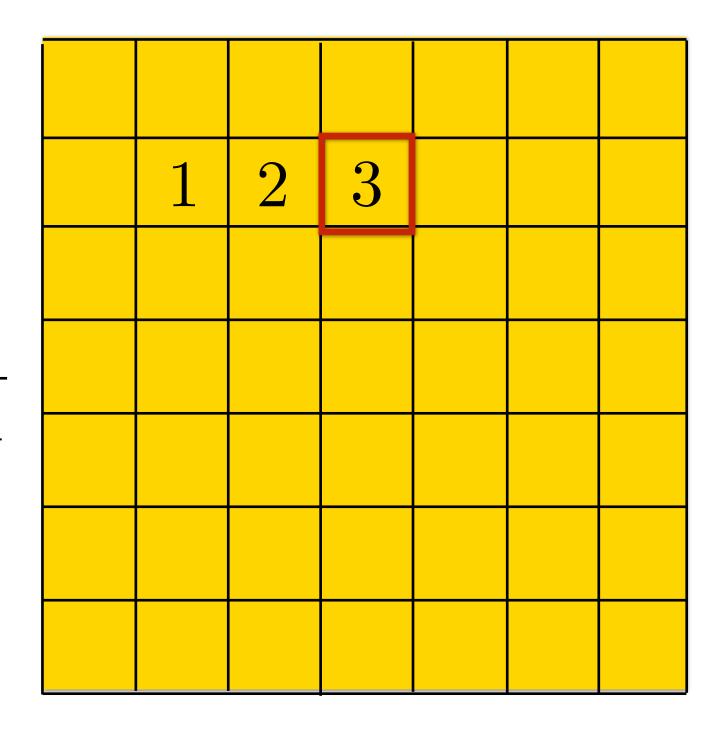

3x3 **Box** 

Treat one filter as padded "image"

|               | 0 | 0 | 0 | 0 | 0 | 0 | 0 |
|---------------|---|---|---|---|---|---|---|
|               | 0 | 0 | 0 | 0 | 0 | 0 | 0 |
| 1             | 0 | 0 | 1 | 1 | 1 | 0 | 0 |
| $\frac{1}{9}$ | 0 | 0 | 1 | 1 | 1 | 0 | 0 |
| 9             | 0 | 0 | 1 | 1 | 1 | 0 | 0 |
|               | 0 | 0 | 0 | 0 | 0 | 0 | 0 |
|               | 0 | 0 | 0 | 0 | 0 | 0 | 0 |
|               | U | 0 | 0 | U | 0 | 0 | 0 |

|           | 1                        | 1  | 1          | 1   |
|-----------|--------------------------|----|------------|-----|
| $\otimes$ | $\frac{1}{9}$            | 1  | 1          | 1   |
|           | $\boldsymbol{\vartheta}$ | 1  | 1          | 1   |
|           |                          | Зх | 3 <b>B</b> | Box |

3x3 **Box** 

Treat one filter as padded "image"

|               | 0 | 0 | 0 | 0 | 0 | 0 | 0 |
|---------------|---|---|---|---|---|---|---|
|               | 0 | 0 | 0 | 0 | 0 | 0 | 0 |
| 1             | 0 | 0 | 1 | 1 | 1 | 0 | 0 |
| $\frac{1}{9}$ | 0 | 0 | 1 | 1 | 1 | 0 | 0 |
| 9             | 0 | 0 | 1 | 1 | 1 | 0 | 0 |
|               | 0 | 0 | 0 | 0 | 0 | 0 | 0 |
|               | 0 | 0 | 0 | 0 | 0 | 0 | 0 |

|              | 1             | 1 | 7 | 1 |
|--------------|---------------|---|---|---|
| $\bigotimes$ | $\frac{0}{1}$ | 1 | ~ | 1 |
|              | 9             | 1 | 1 | 1 |
|              |               |   |   |   |

| 1 | 2 | 3 | 2 | 1 |  |
|---|---|---|---|---|--|
| 2 | 4 | 6 | 4 | 2 |  |
| 3 | 6 | 9 | 6 | 3 |  |
| 2 | 4 | 6 | 4 | 2 |  |
| 1 | 2 | 3 | 2 | 1 |  |
|   |   |   |   |   |  |

3x3 **Box** 

Treat one filter as padded "image"

|               | 0 | 0 | 0 | 0 | 0 | 0 | 0 |
|---------------|---|---|---|---|---|---|---|
|               | 0 | 0 | 0 | 0 | 0 | 0 | 0 |
| 1             | 0 | 0 | 1 | 1 | 1 | 0 | 0 |
| $\frac{1}{9}$ | 0 | 0 | 1 | 1 | 1 | 0 | 0 |
| 9             | 0 | 0 | 1 | 1 | 1 | 0 | 0 |
|               | 0 | 0 | 0 | 0 | 0 | 0 | 0 |
|               | 0 | 0 | 0 | 0 | 0 | 0 | 0 |

$$\frac{1}{9} = \frac{1}{1} = \frac{1}{1} = \frac{1}$$

| 1 | 2 | 3 | 2 | 1 |
|---|---|---|---|---|
| 2 | 4 | 6 | 4 | 2 |
| 3 | 6 | 9 | 6 | 3 |
| 2 | 4 | 6 | 4 | 2 |
| 1 | 2 | 3 | 2 | 1 |

3x3 **Box** 

3x3 **Box** 

filter = boxfilter(3) temp = signal.correlate2d(filter, filter, full') signal.correlate2d(filter, temp, 'full')

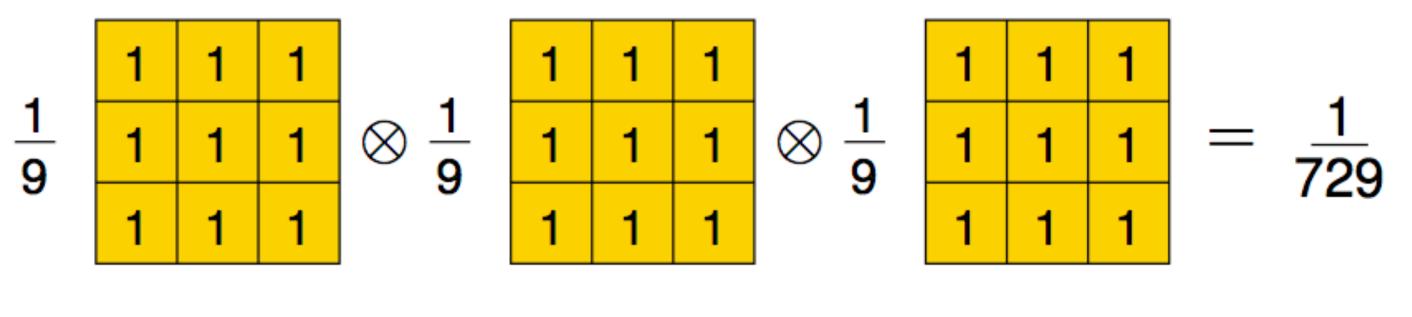

3x3 **Box** 

3x3 **Box** 

| 1 | 3  | 6  | 7  | 6  | 3  | 1 |
|---|----|----|----|----|----|---|
| 3 | 9  | 18 | 21 | 18 | 9  | 3 |
| 6 | 18 | 36 | 42 | 36 | 18 | 6 |
| 7 | 21 | 42 | 49 | 42 | 21 | 7 |
| 6 | 18 | 36 | 42 | 36 | 18 | 6 |
| 3 | 9  | 18 | 21 | 18 | 9  | 3 |
| 1 | 3  | 6  | 7  | 6  | 3  | 1 |

|                | 0 | 0 | 0 | 0 | 0 |
|----------------|---|---|---|---|---|
|                | 0 | 0 | 0 | 0 | 0 |
|                | 0 | 0 | 0 | 0 | 0 |
| 1              | 0 | 0 | 0 | 0 | 0 |
| $\frac{1}{16}$ | 1 | 4 | 6 | 4 | 1 |
| 10             | 0 | 0 | 0 | 0 | 0 |
|                | 0 | 0 | 0 | 0 | 0 |
|                | 0 | 0 | 0 | 0 | 0 |
|                | 0 | 0 | 0 | 0 | 0 |
|                |   |   |   |   |   |

$$> \frac{1}{16} > \frac{1}{6} = \frac{1}{256}$$

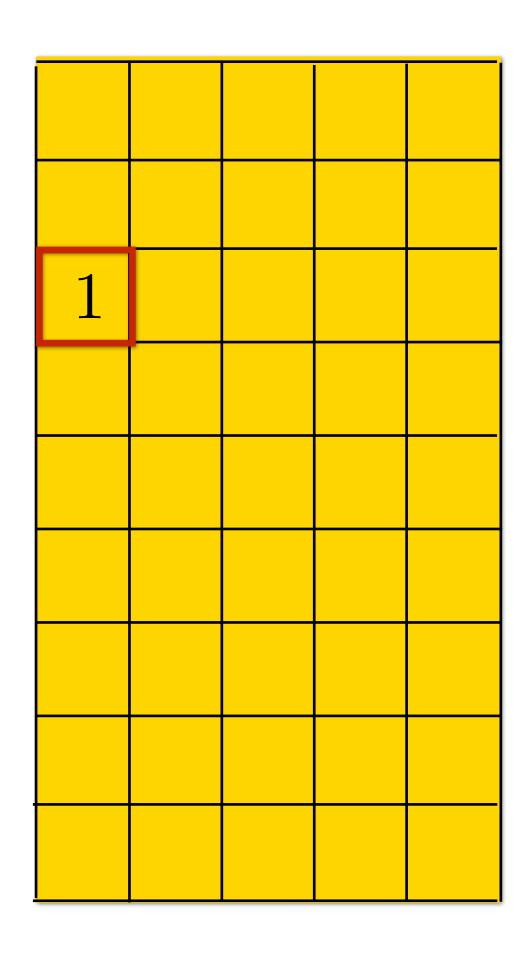

|                | 0 | 0 | 0 | 0 | 0 |
|----------------|---|---|---|---|---|
|                | 0 | 0 | 0 | 0 | 0 |
|                | 0 | 0 | 0 | 0 | 0 |
| 1              | 0 | 0 | 0 | 0 | 0 |
| $\frac{1}{16}$ | 1 | 4 | 6 | 4 | 1 |
| 10             | 0 | 0 | 0 | 0 | 0 |
|                | 0 | 0 | 0 | 0 | 0 |
|                | 0 | 0 | 0 | 0 | 0 |
|                | 0 | 0 | 0 | 0 | 0 |
| ,              |   |   |   |   |   |

| 1 | 4  | 6 | 4 | 1 |
|---|----|---|---|---|
| 4 | 16 |   |   |   |
|   |    |   |   |   |
|   |    |   |   |   |
|   |    |   |   |   |
|   |    |   |   |   |
|   |    |   |   |   |

|                | 0 | 0 | 0 | 0 | 0 |
|----------------|---|---|---|---|---|
|                | 0 | 0 | 0 | 0 | 0 |
|                | 0 | 0 | 0 | 0 | 0 |
| 1              | 0 | 0 | 0 | 0 | 0 |
| $\frac{1}{16}$ | 1 | 4 | 6 | 4 | 1 |
| 10             | 0 | 0 | 0 | 0 | 0 |
|                | 0 | 0 | 0 | 0 | 0 |
|                | 0 | 0 | 0 | 0 | 0 |
|                | 0 | 0 | 0 | 0 | 0 |
|                |   |   |   |   |   |

$$\otimes \frac{1}{16} = \frac{1}{256}$$

| 1 | 4  | 6  | 4  | 1 |
|---|----|----|----|---|
| 4 | 16 | 24 | 16 | 4 |
| 6 | 24 | 36 | 24 | 6 |
| 4 | 16 | 24 | 16 | 4 |
| 1 | 4  | 6  | 4  | 1 |
|   |    |    |    |   |
|   |    |    |    |   |

## Example: Separable Gaussian Filter

|                | 0 | 0 | 0 | 0 | 0 |
|----------------|---|---|---|---|---|
|                | 0 | 0 | 0 | 0 | 0 |
| $\frac{1}{16}$ | 0 | 0 | 0 | 0 | 0 |
|                | 0 | 0 | 0 | 0 | 0 |
|                | 1 | 4 | 6 | 4 | 1 |
|                | 0 | 0 | 0 | 0 | 0 |
|                | 0 | 0 | 0 | 0 | 0 |
|                | 0 | 0 | 0 | 0 | 0 |
|                | 0 | 0 | 0 | 0 | 0 |
|                |   |   |   |   |   |

$$\otimes \frac{1}{16} = \frac{1}{256}$$

| 1 | 4  | 6  | 4  | 1 |
|---|----|----|----|---|
| 4 | 16 | 24 | 16 | 4 |
| 6 | 24 | 36 | 24 | 6 |
| 4 | 16 | 24 | 16 | 4 |
| 1 | 4  | 6  | 4  | 1 |

#### Pre-Convolving Filters

Convolving two filters of size  $m \times m$  and  $n \times n$  results in filter of size:

$$(n+m-1) \times (n+m-1)$$

More broadly for a set of K filters of sizes  $m_k \times m_k$  the resulting filter will have size:

$$\left(m_1 + \sum_{k=2}^{K} (m_k - 1)\right) \times \left(m_1 + \sum_{k=2}^{K} (m_k - 1)\right)$$

#### Gaussian: An Additional Property

Let  $\otimes$  denote convolution. Let  $G_{\sigma_1}(x)$  and  $G_{\sigma_2}(x)$  be be two 1D Gaussians

$$G_{\sigma_1}(x) \otimes G_{\sigma_2}(x) = G_{\sqrt{\sigma_1^2 + \sigma_2^2}}(x)$$

Convolution of two Gaussians is another Gaussian

**Special case**: Convolving with  $G_{\sigma}(x)$  twice is equivalent to  $G_{\sqrt{2}\sigma}(x)$ 

# What follows is for fun (you will **NOT** be tested on this)

#### Convolution using Fourier Transforms

#### Convolution Theorem:

Let 
$$i'(x,y)=f(x,y)\otimes i(x,y)$$
 then  $\mathcal{I}'(w_x,w_y)=\mathcal{F}(w_x,w_y)\;\mathcal{I}(w_x,w_y)$ 

where  $\mathcal{I}'(w_x, w_y)$ ,  $\mathcal{F}(w_x, w_y)$ , and  $\mathcal{I}(w_x, w_y)$  are Fourier transforms of i'(x, y), f(x, y) and i(x, y)

At the expense of two **Fourier** transforms and one inverse Fourier transform, convolution can be reduced to (complex) multiplication

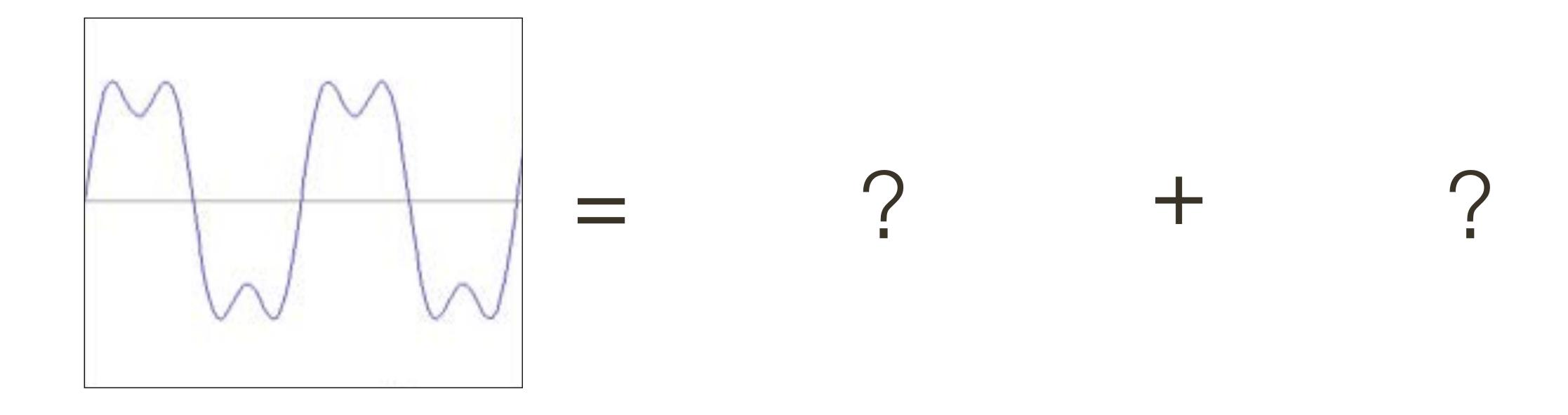

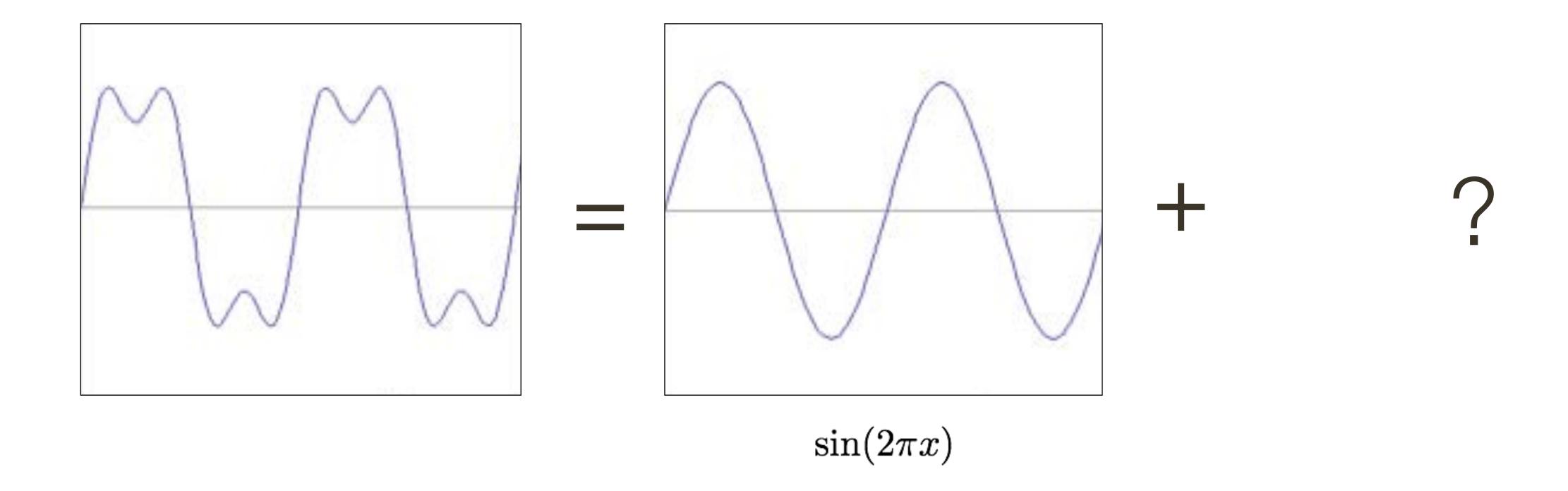

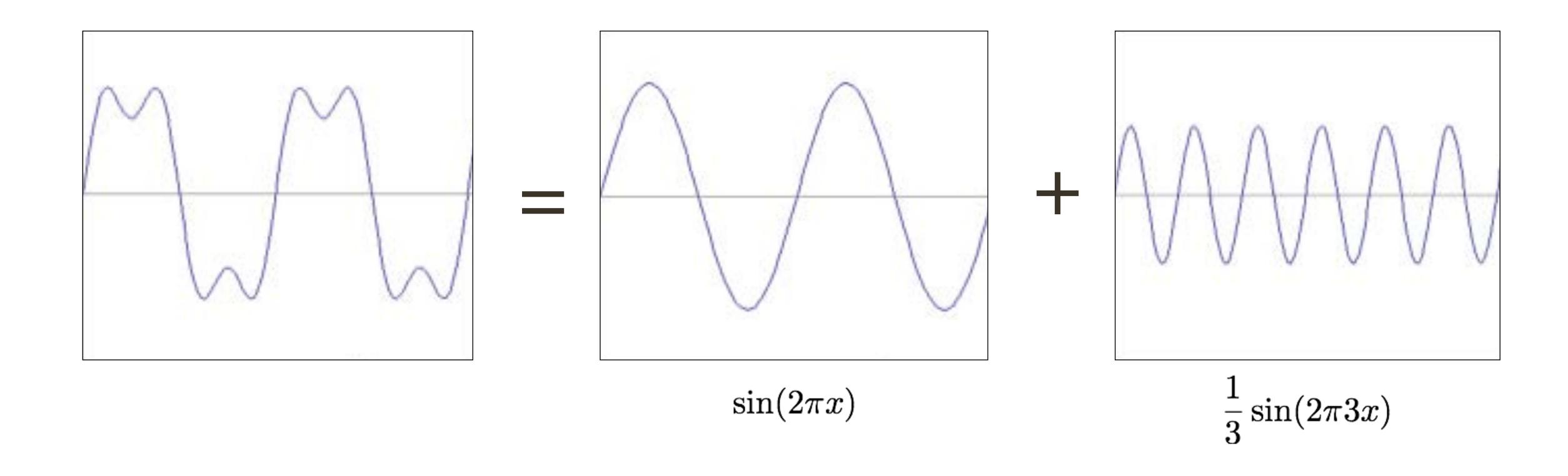

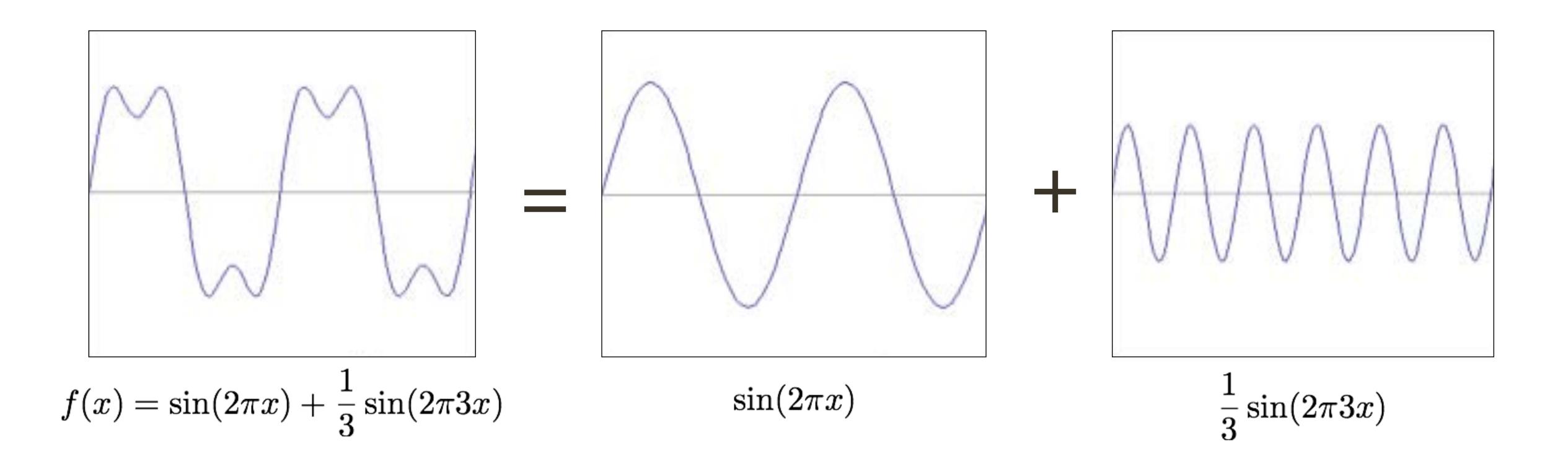

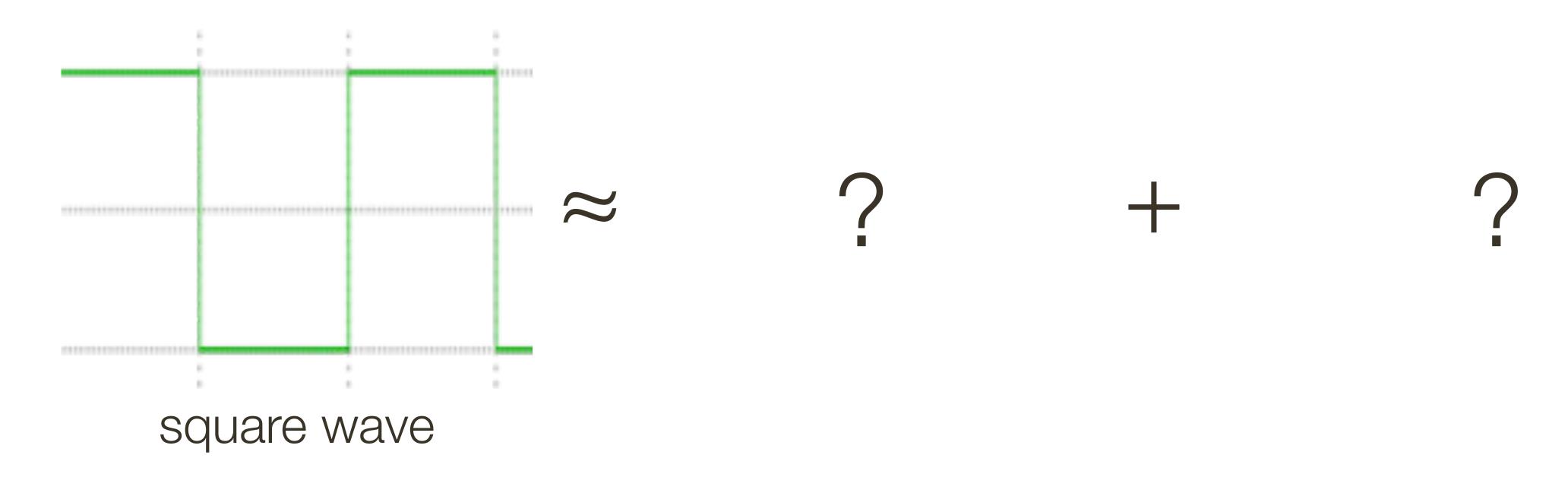

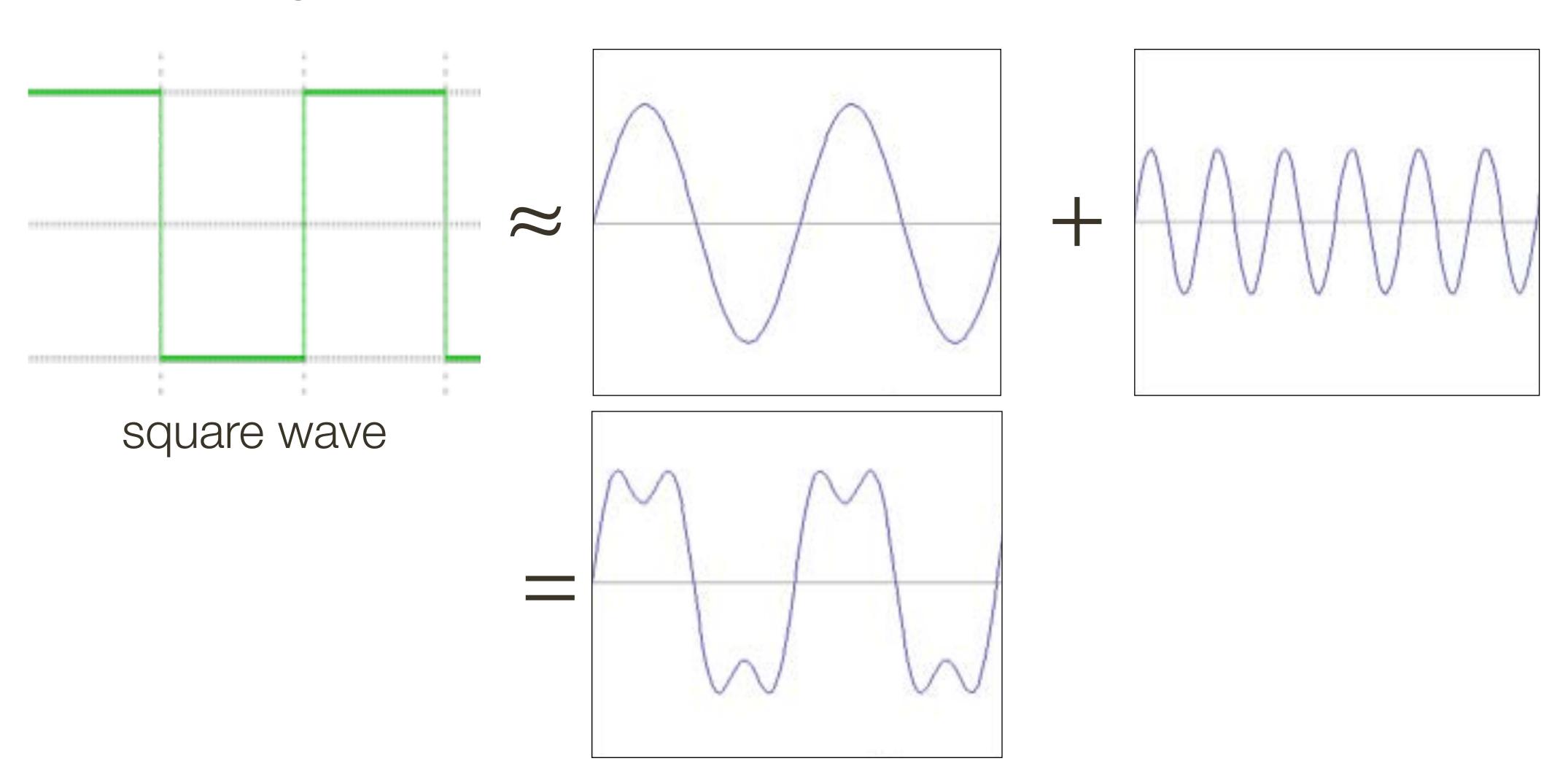

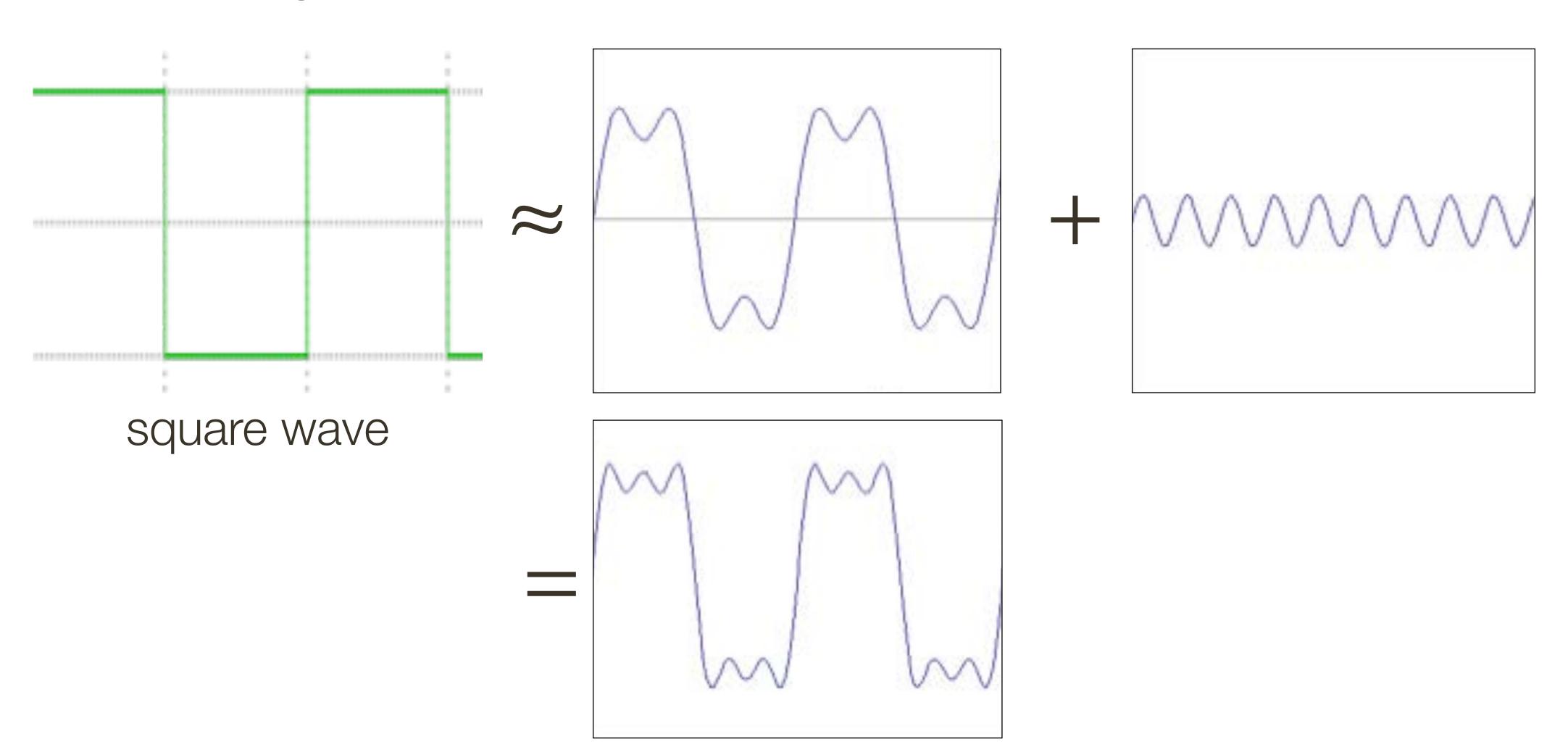

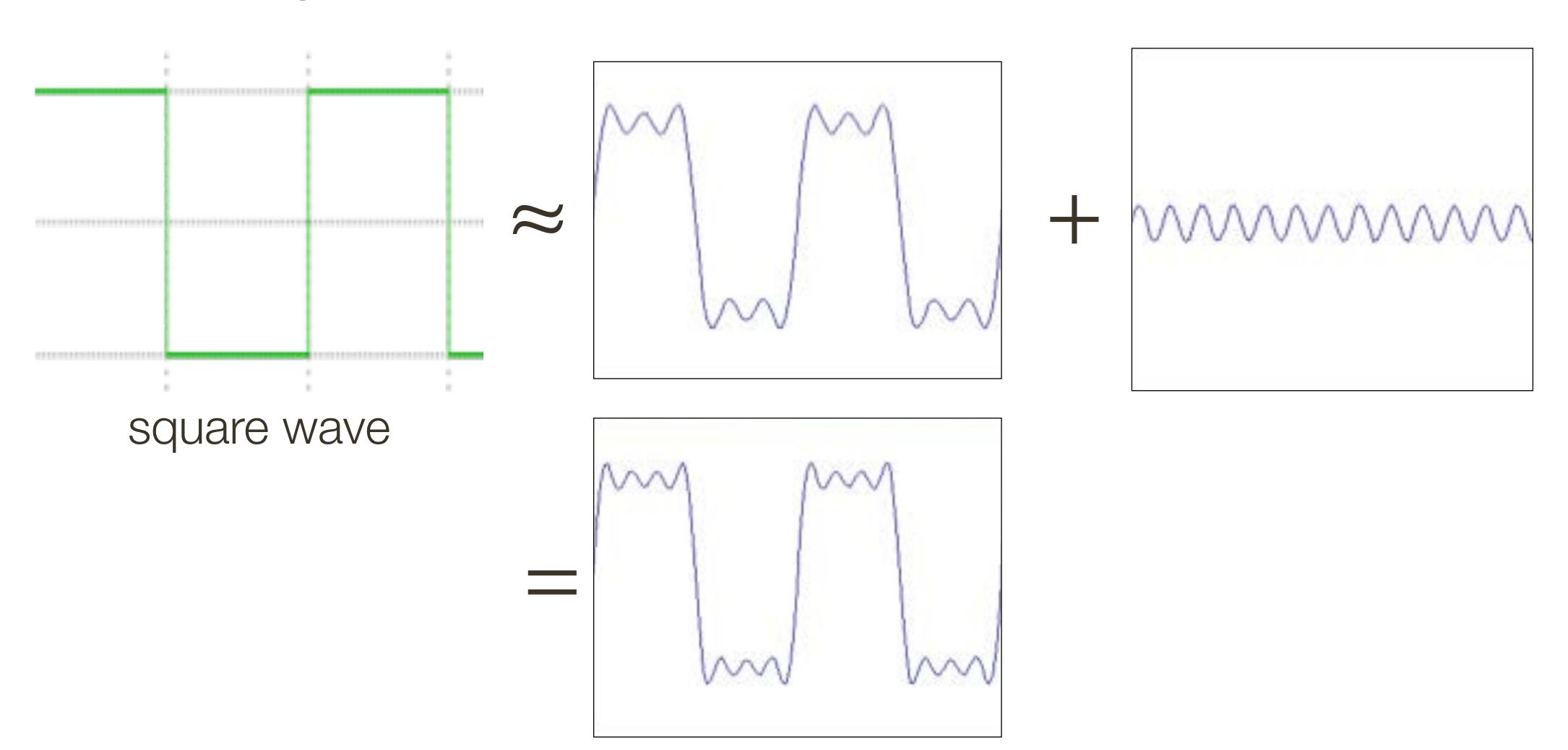

How would you generate this function?

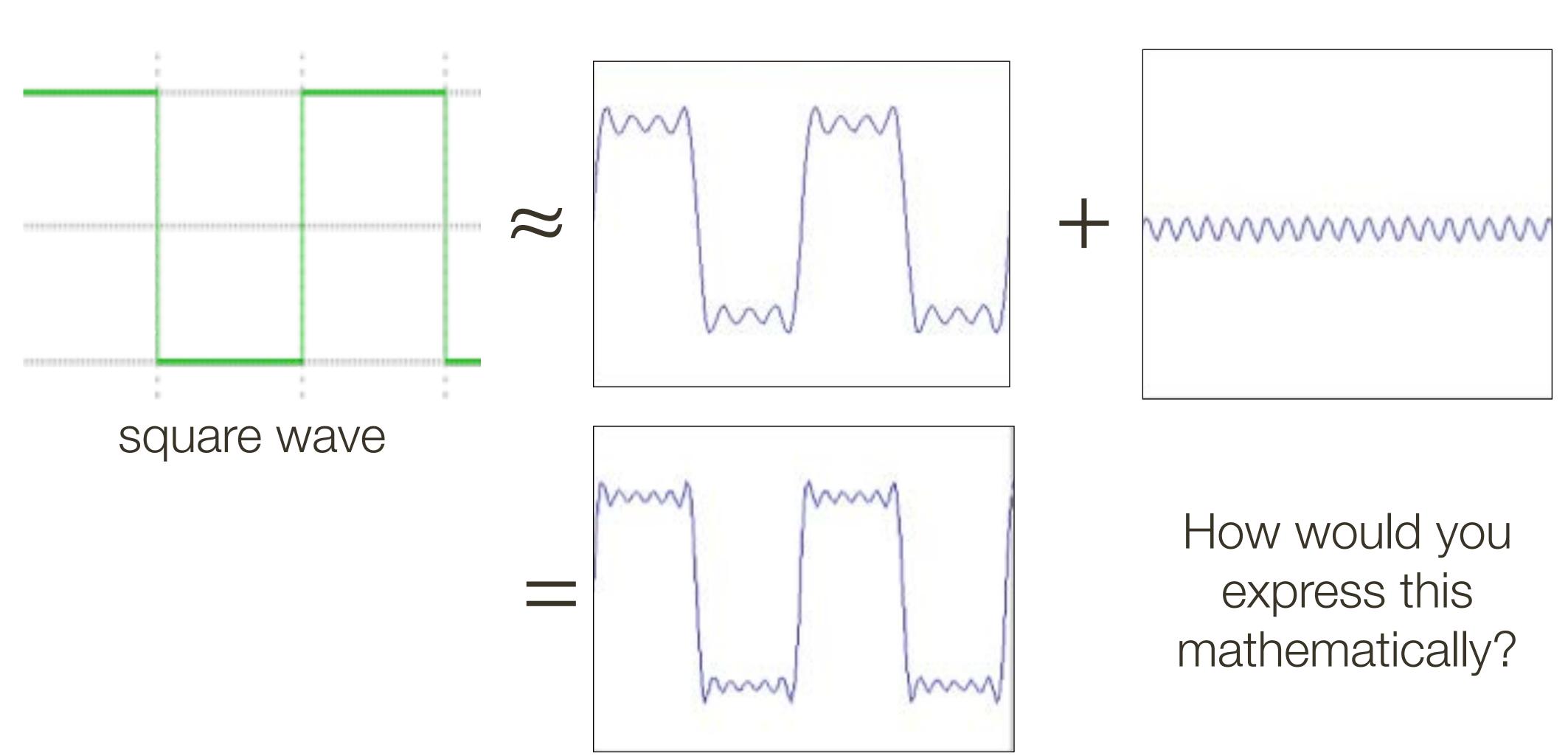

Slide Credit: Ioannis (Yannis) Gkioulekas (CMU)

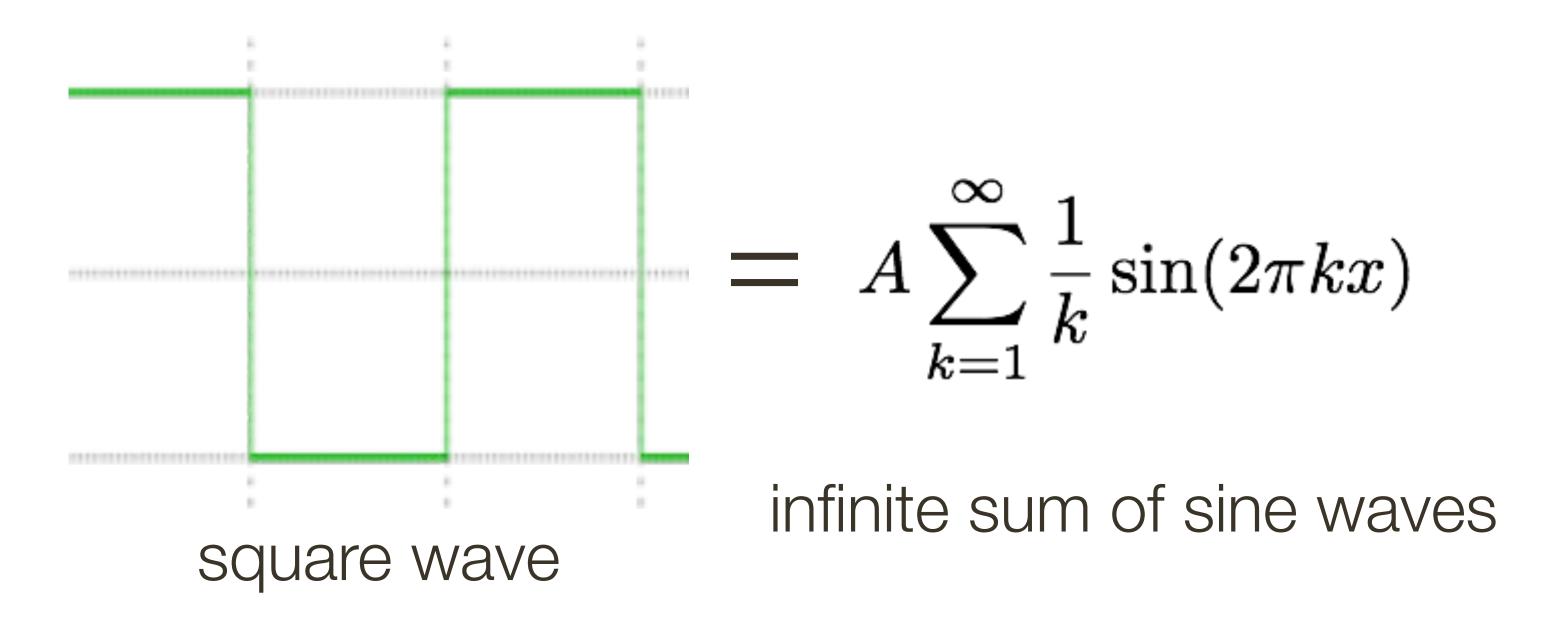

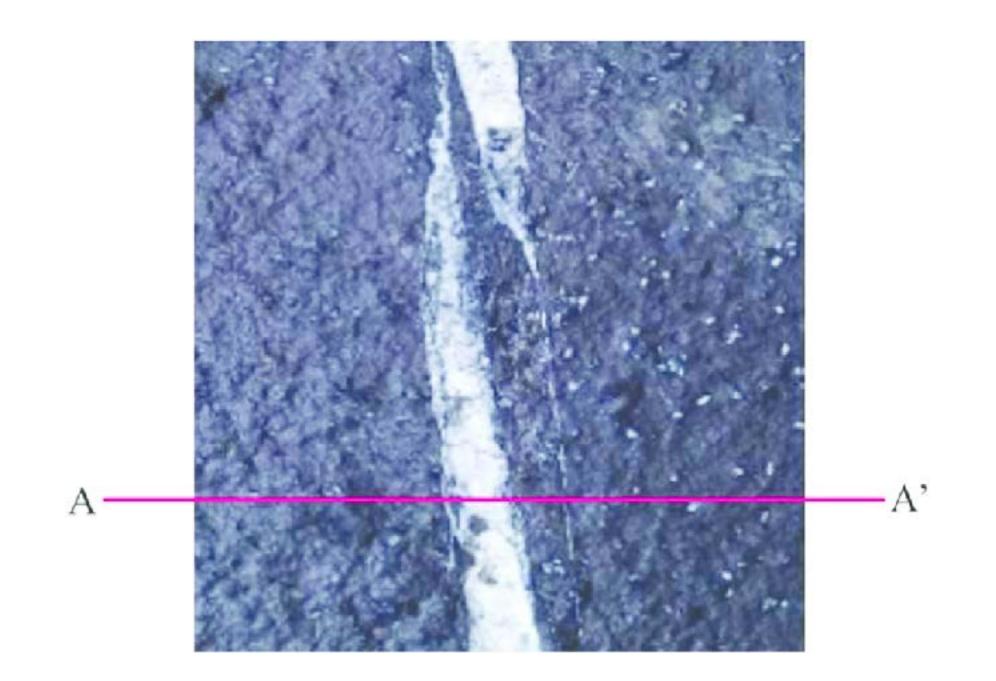

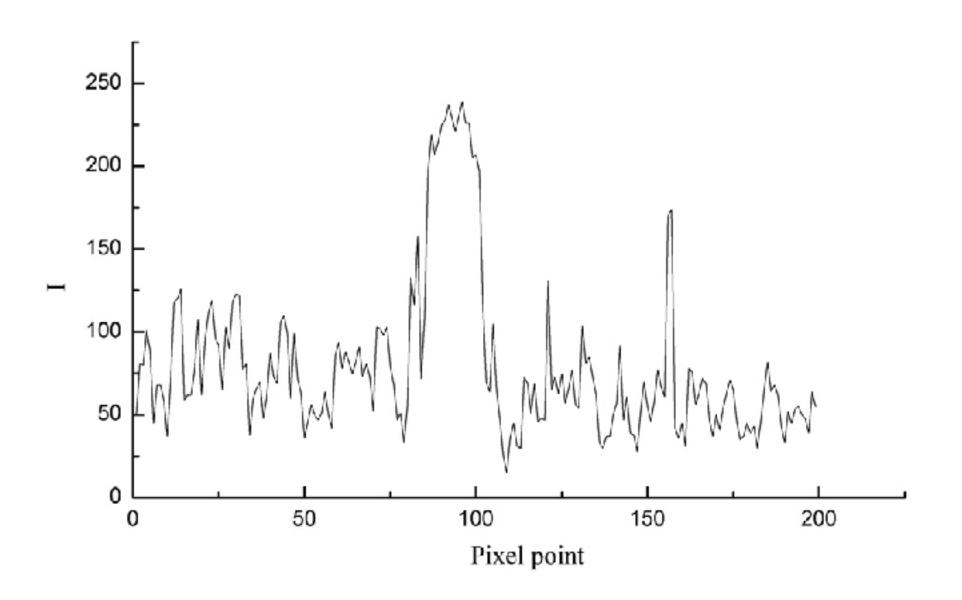

Image from: Numerical Simulation and Fractal Analysis of Mesoscopic Scale Failure in Shale Using Digital Images

What are "frequencies" in an image?

Spatial frequency

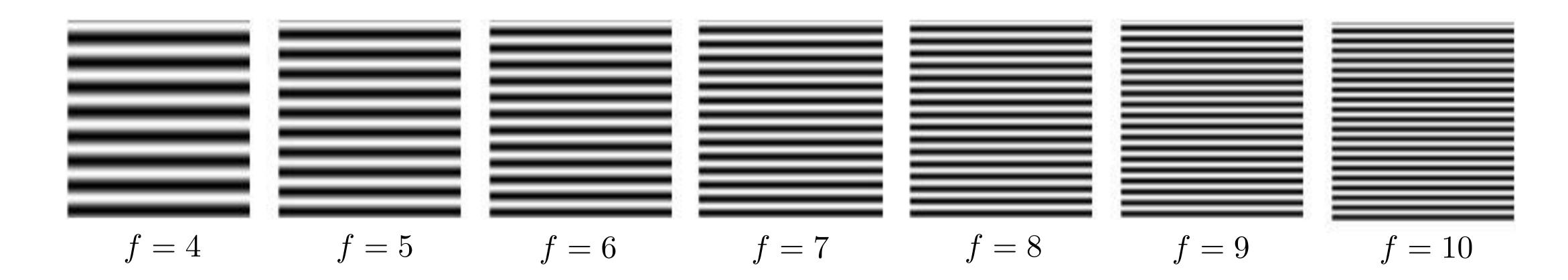

What are "frequencies" in an image?

Spatial frequency

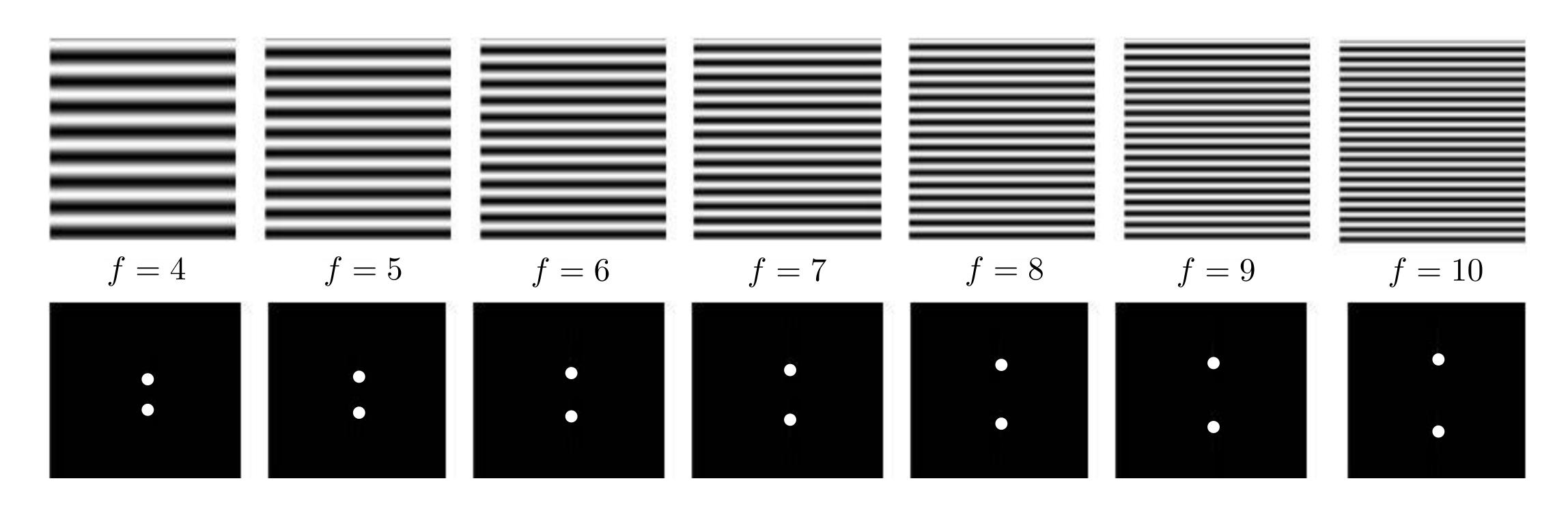

**Amplitude** (magnitude) of Fourier transform (phase does not show desirable correlations with image structure)

What are "frequencies" in an image?

Spatial frequency

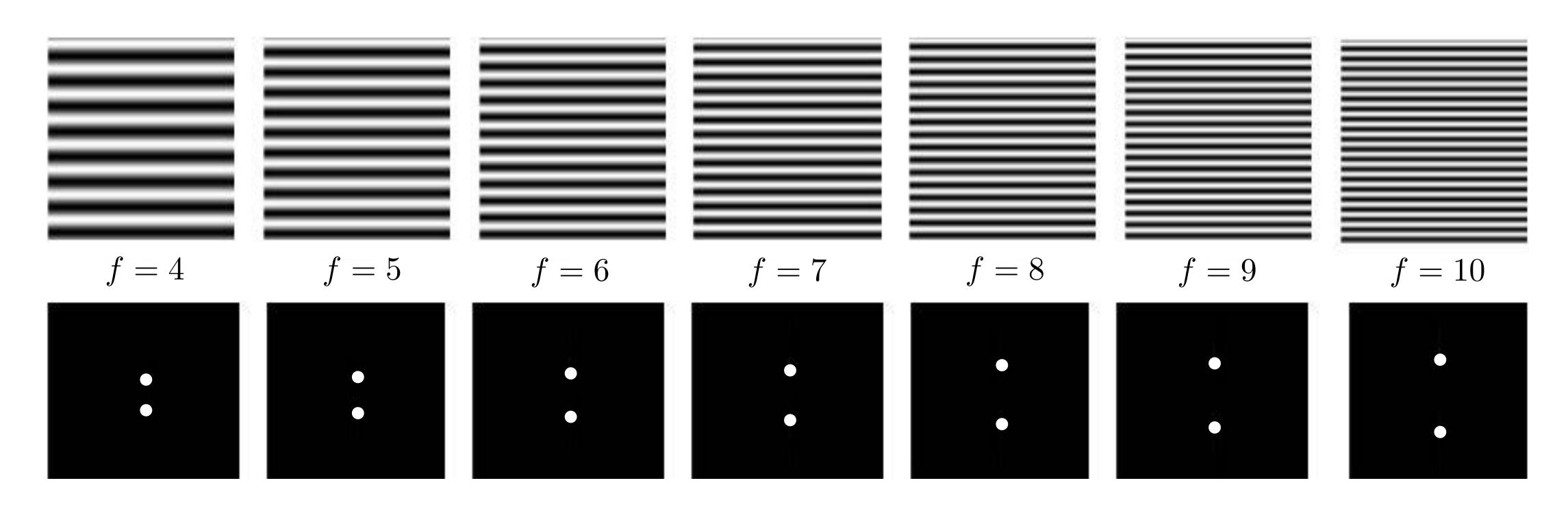

**Amplitude** (magnitude) of Fourier transform (phase does not show desirable correlations with image structure)

Observation: low frequencies close to the center

What are "frequencies" in an image?

Spatial frequency

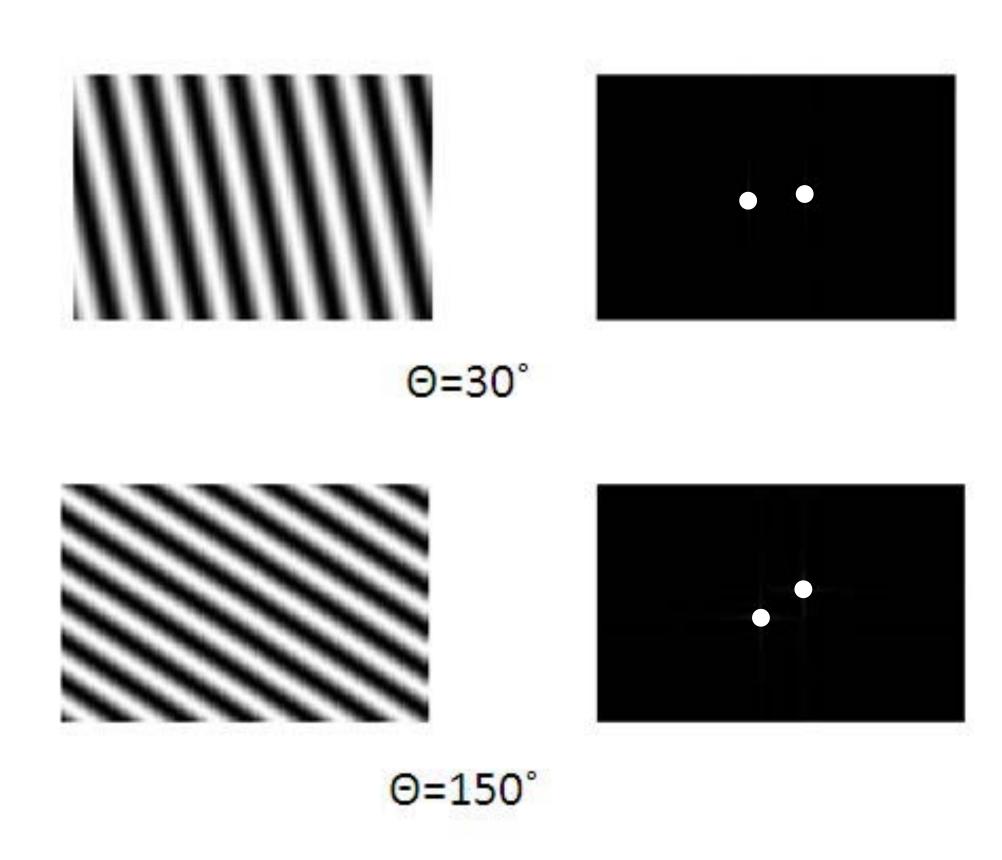

What are "frequencies" in an image?

Spatial frequency

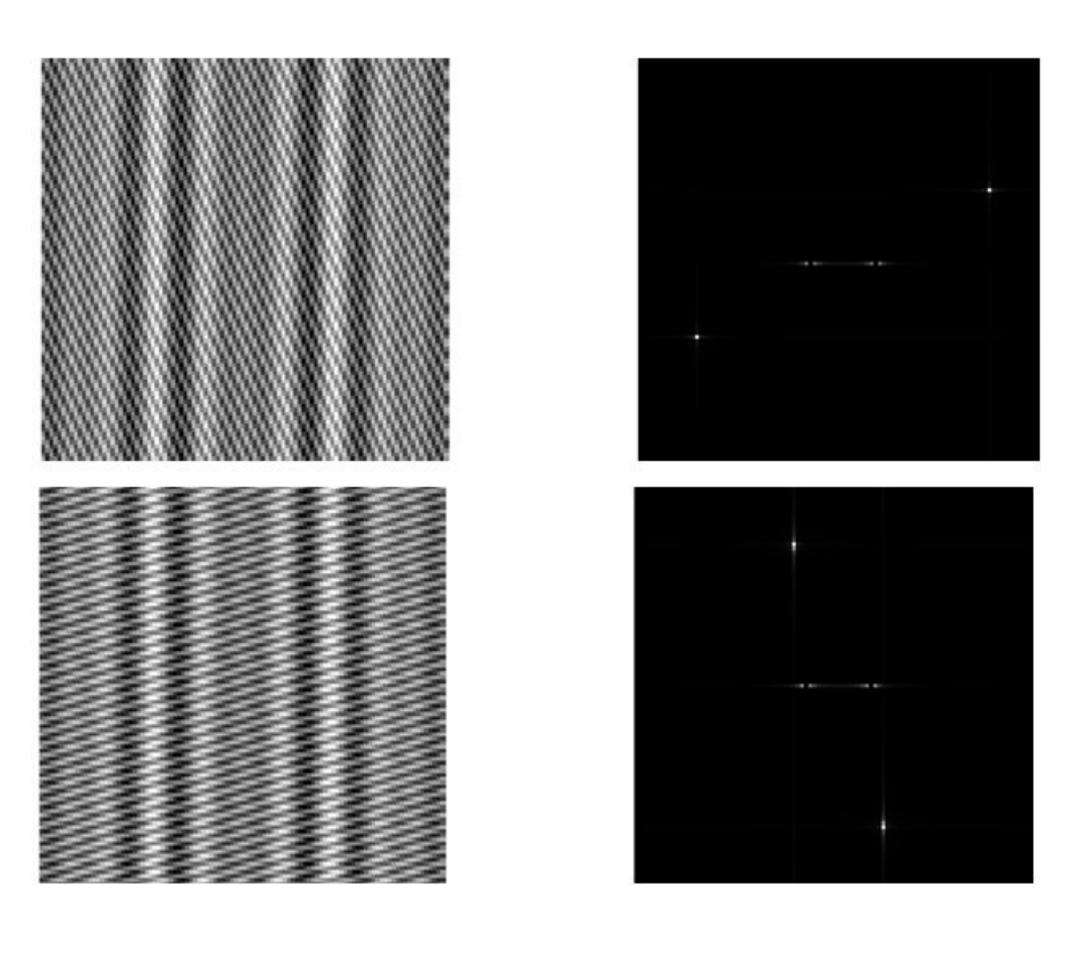

## 2D Fourier Transforms: Images

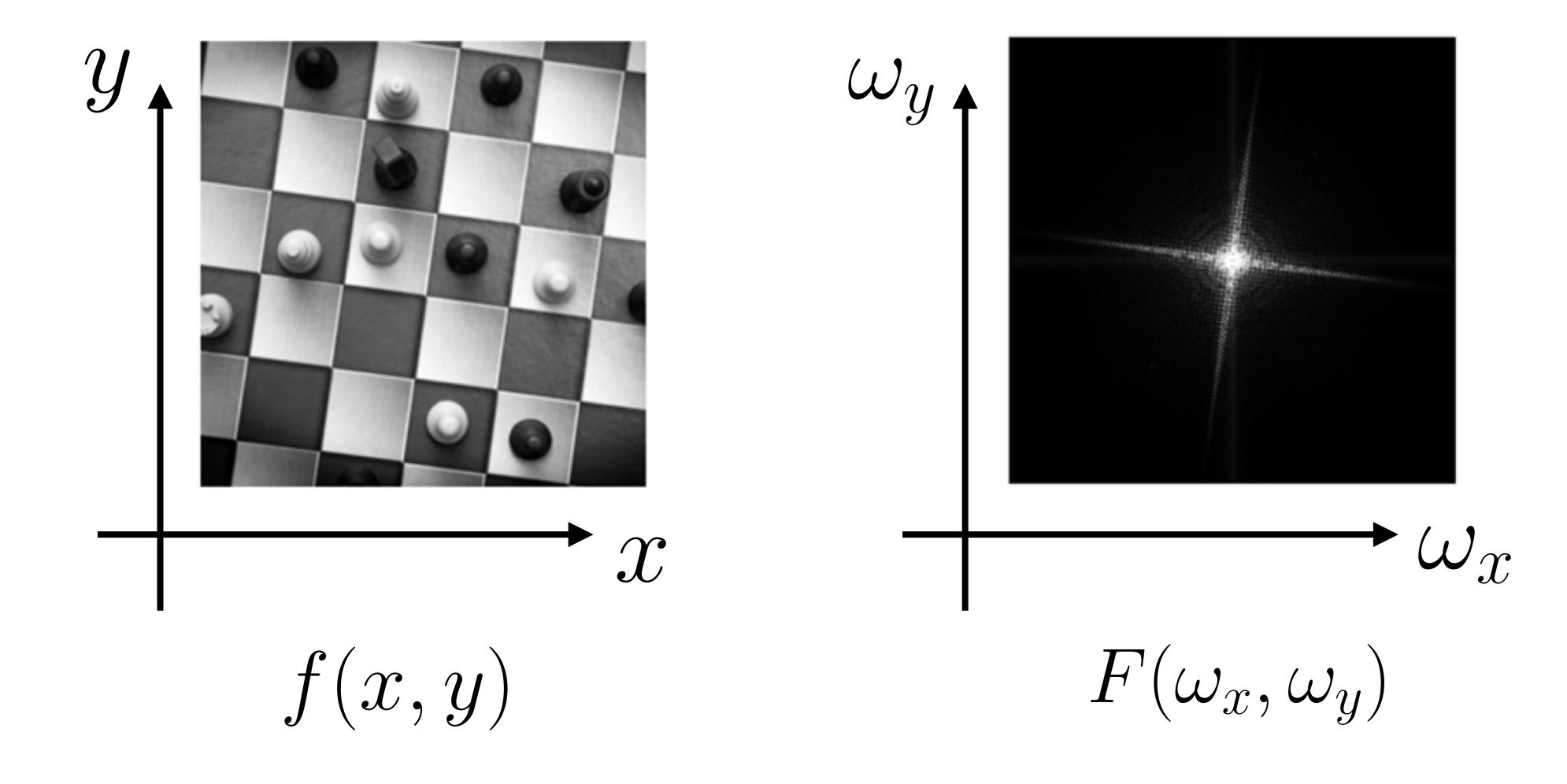

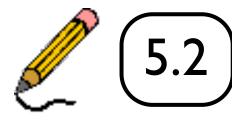

Image

Fourier Transform

## 2D Fourier Transforms: Images

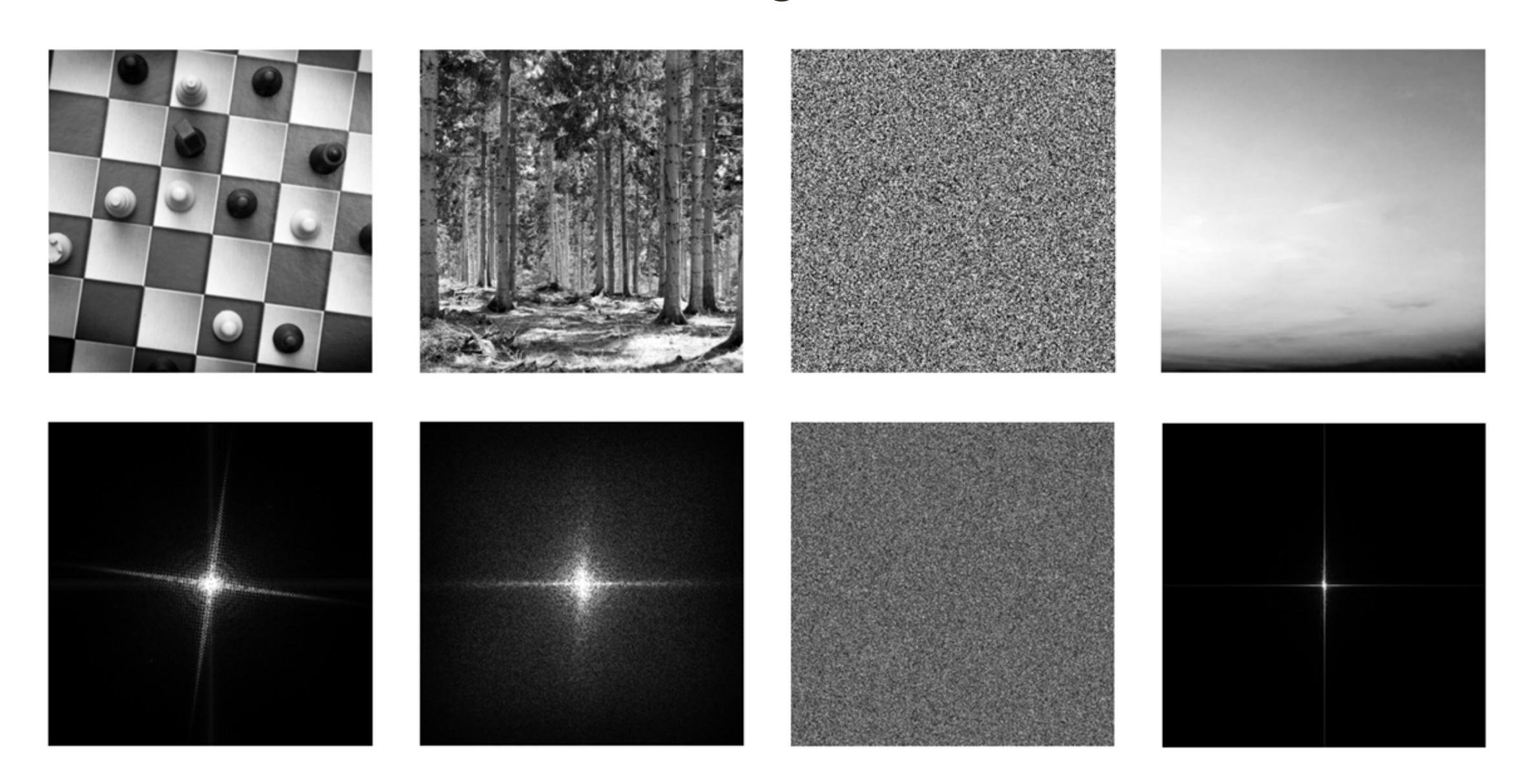

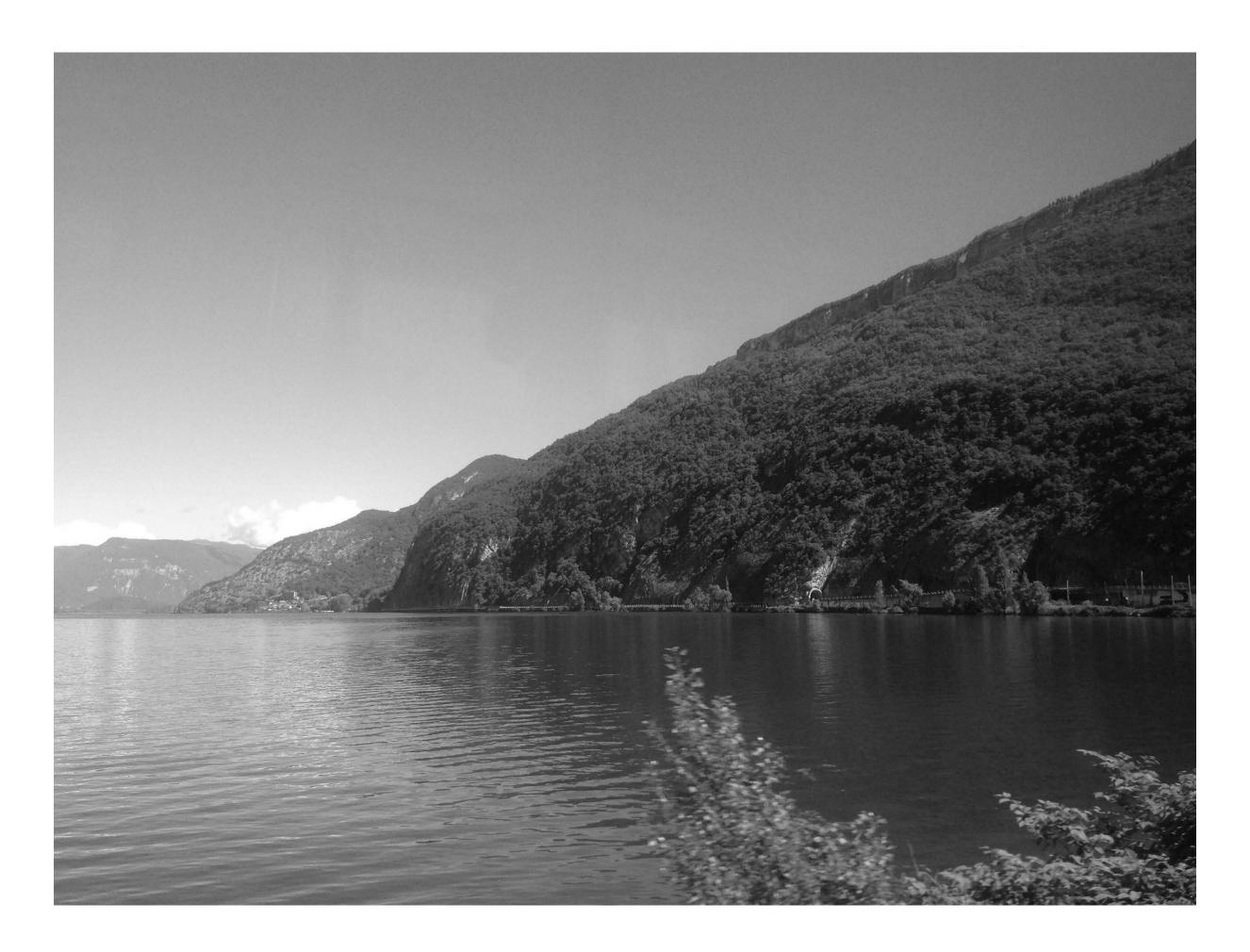

**Image** 

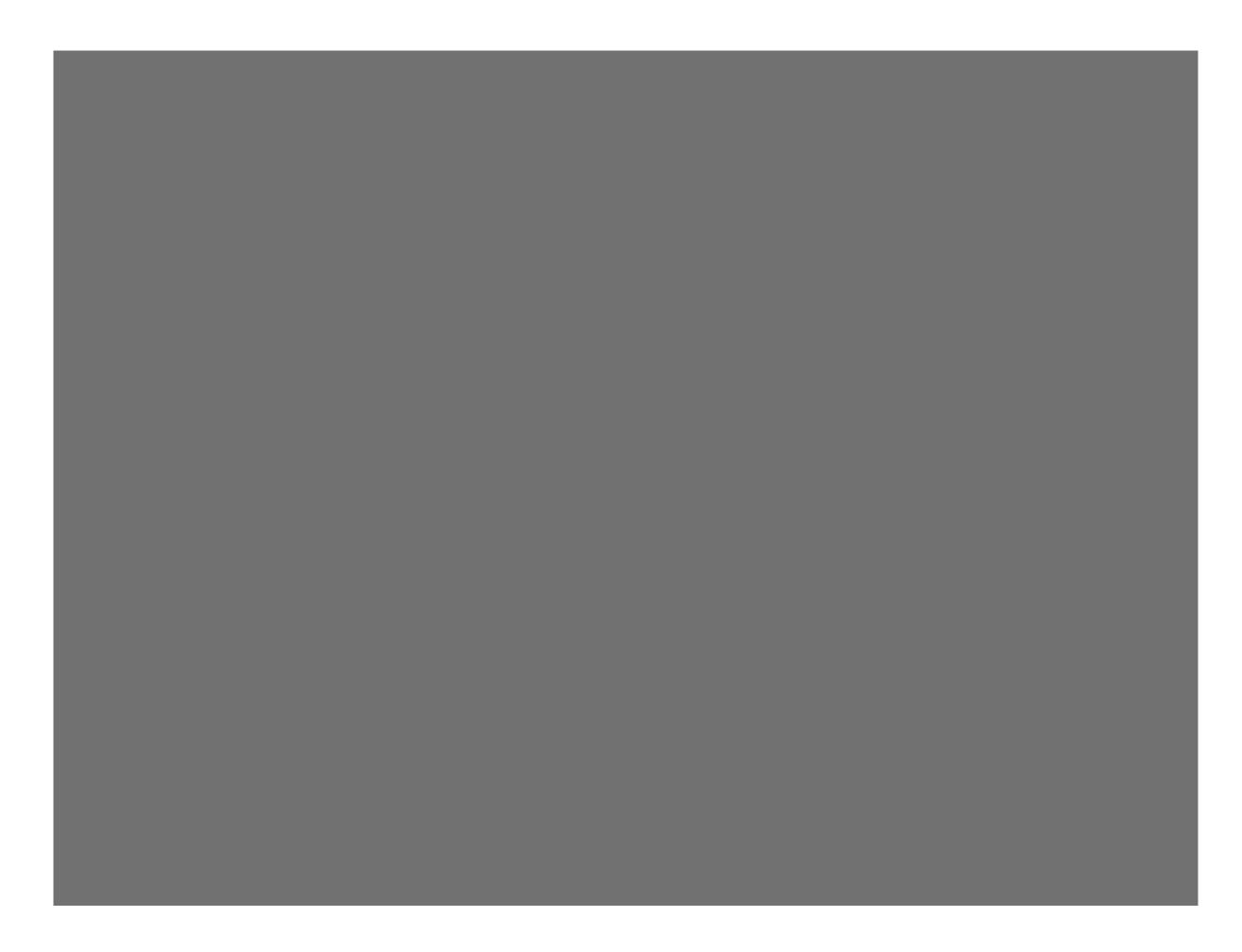

First (lowest) frequency, a.k.a. average

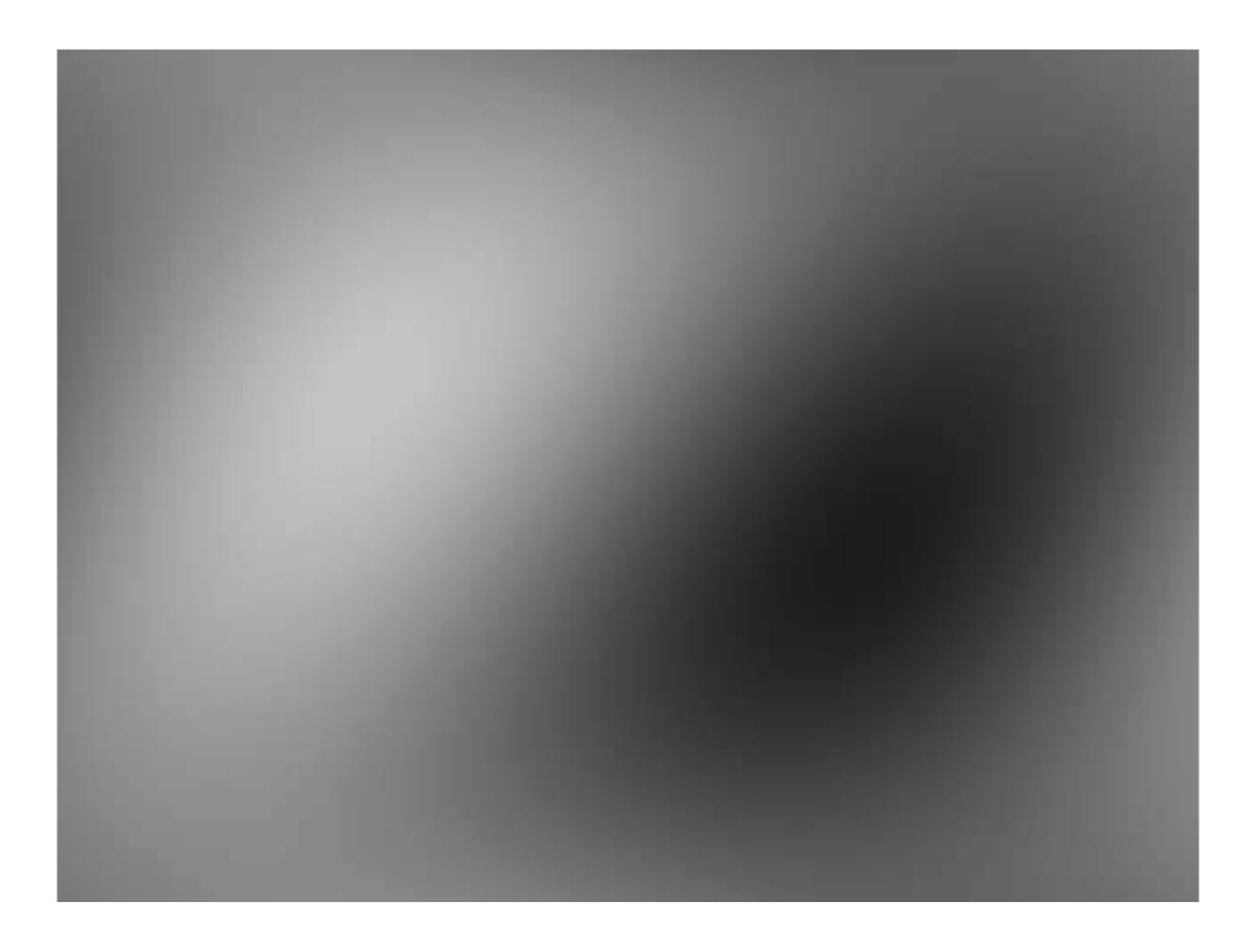

+ Second frequency

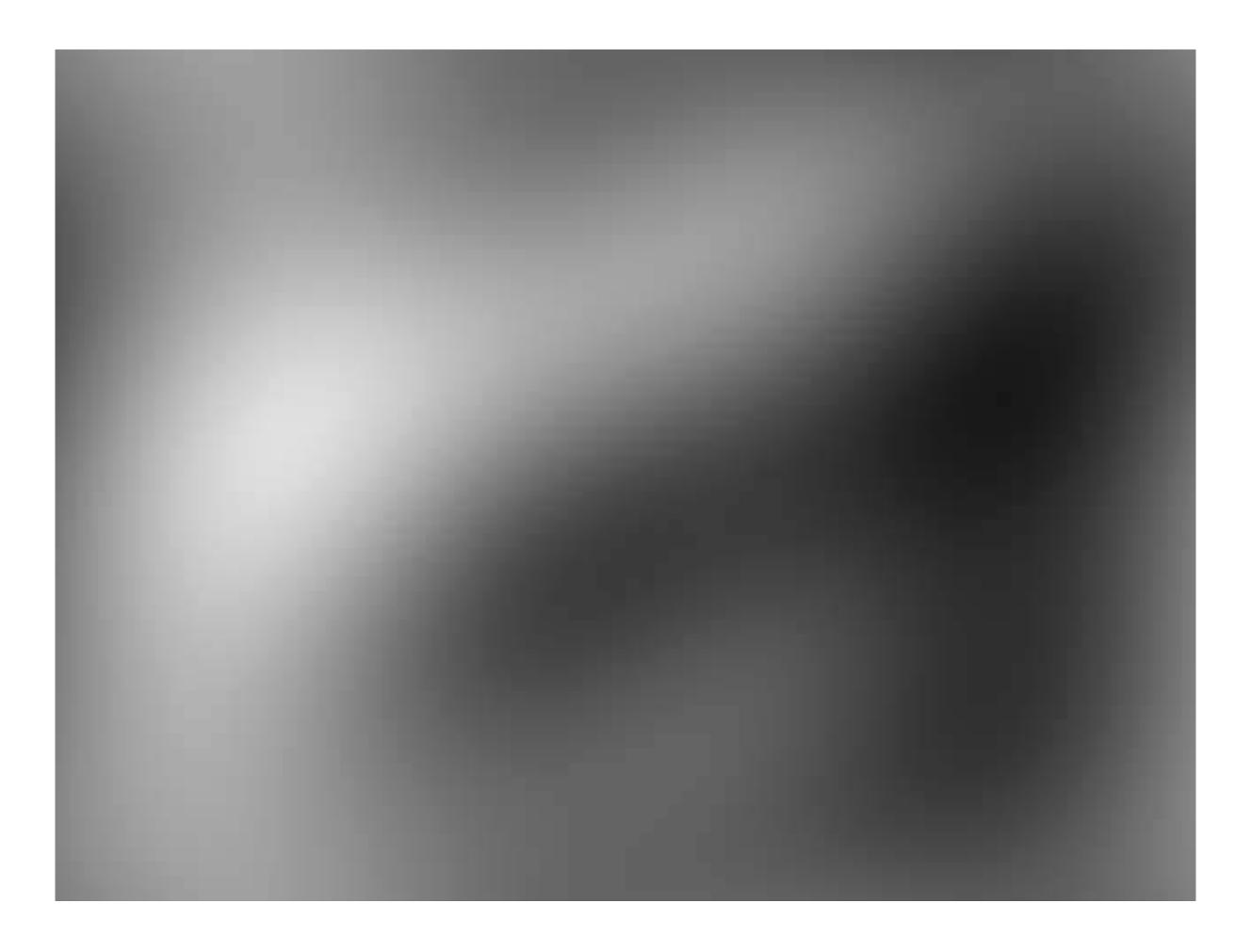

+ Third frequency

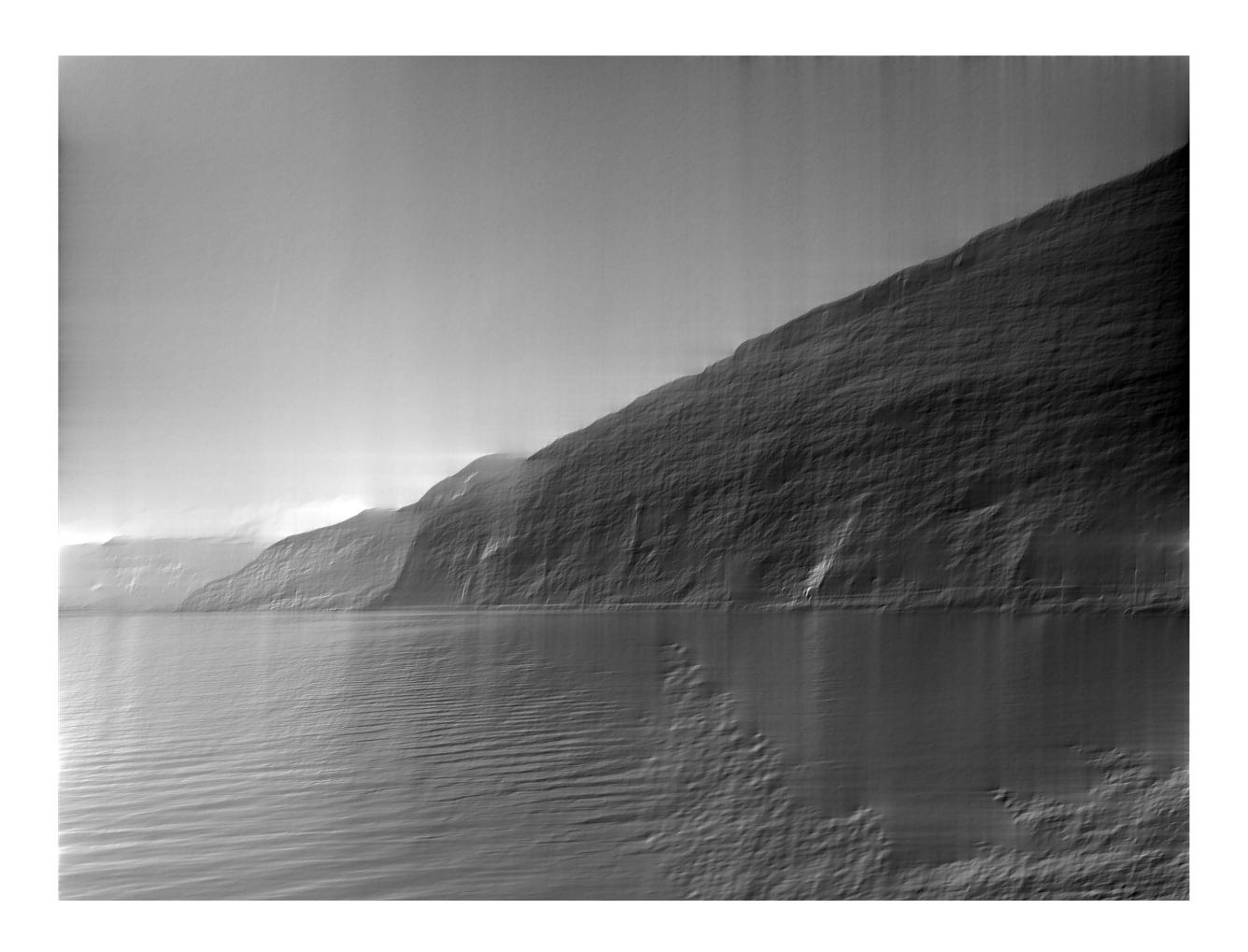

+ 50% of frequencies

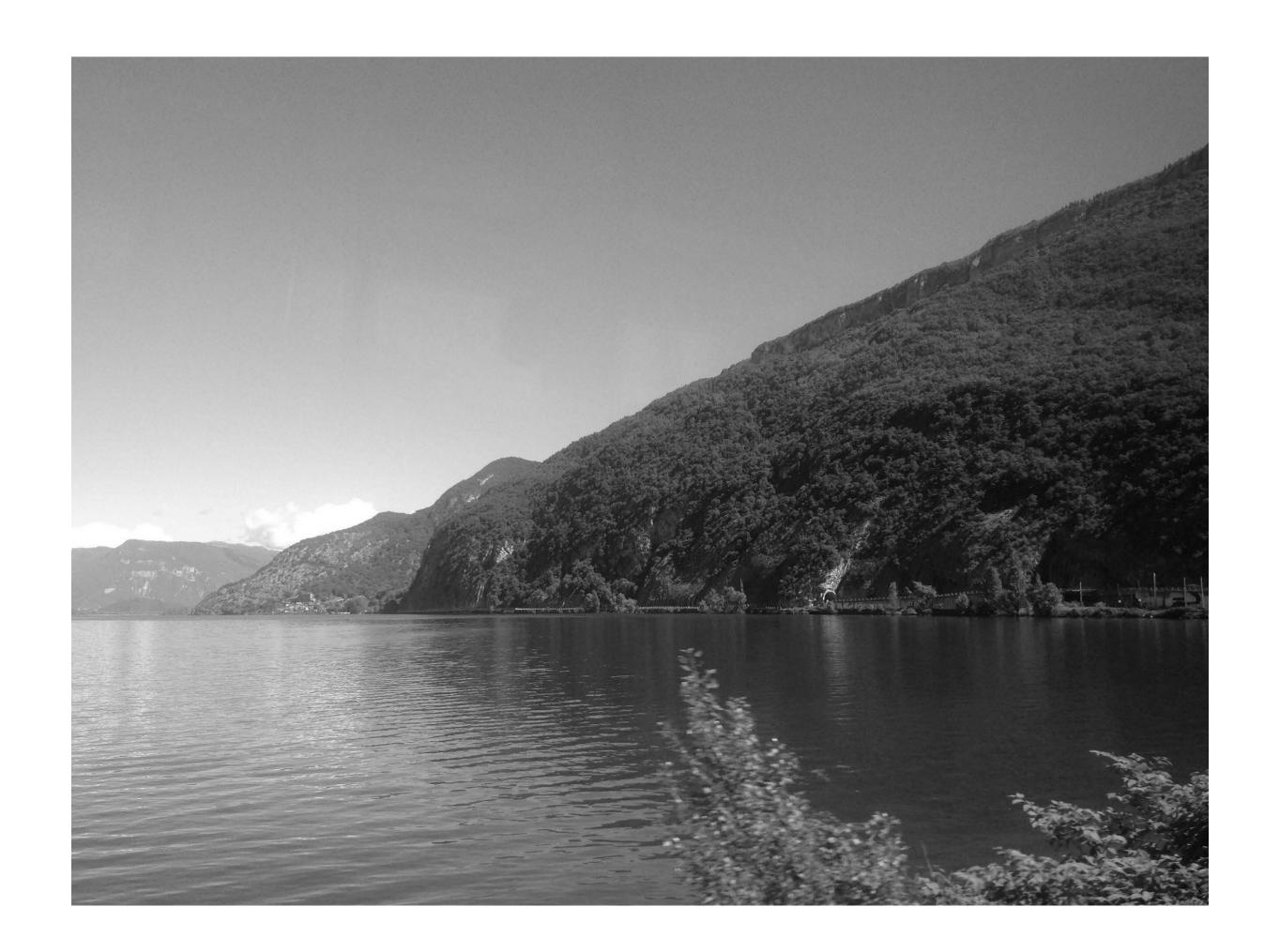

#### 2D Fourier Transforms: Kernels

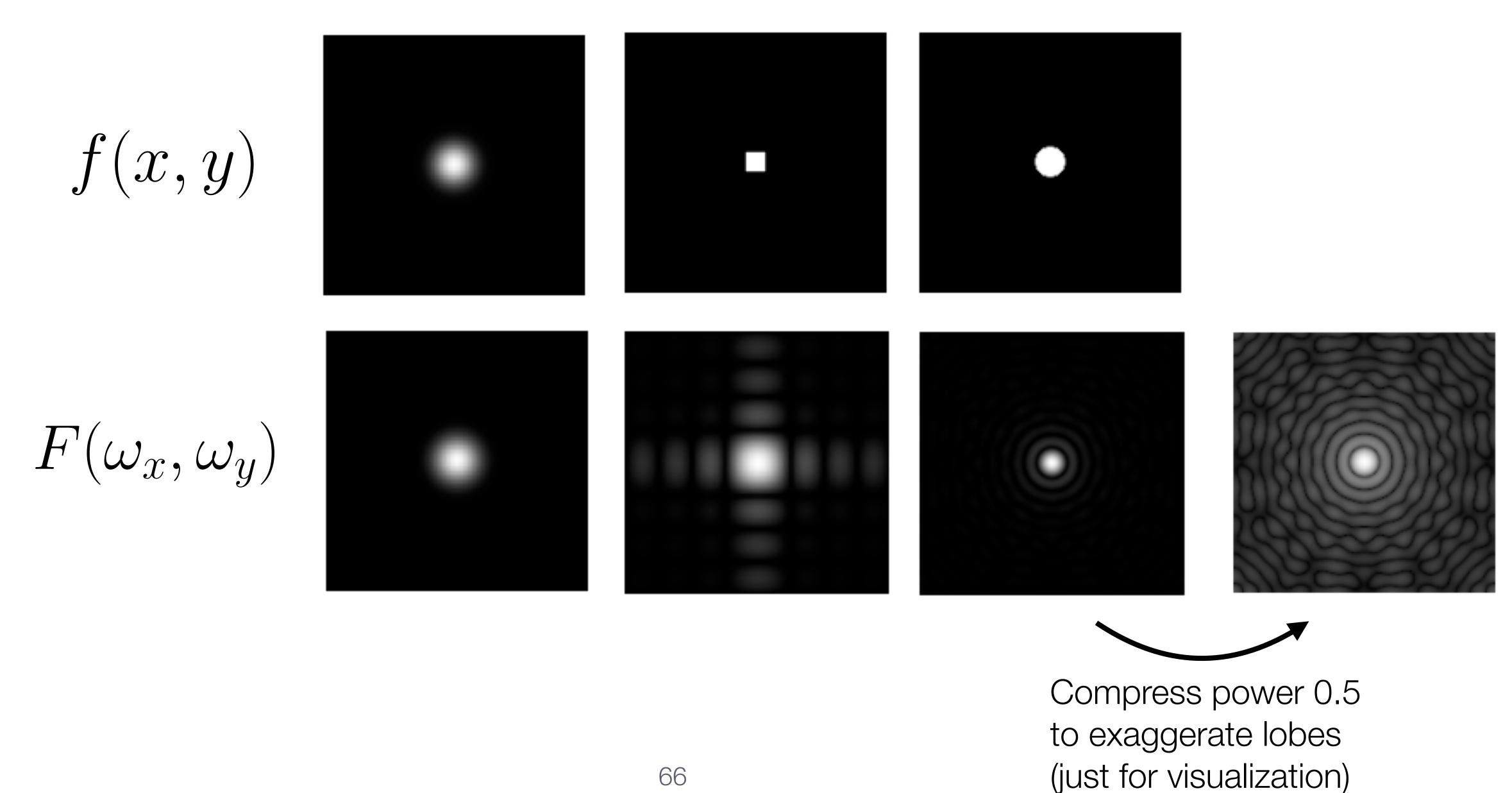

#### Convolution using Fourier Transforms

Convolution Theorem:

$$i'(x,y) = f(x,y) \otimes i(x,y)$$

$$\mathcal{I}'(w_x, w_y) = \mathcal{F}(w_x, w_y) \, \mathcal{I}(w_x, w_y)$$

Image

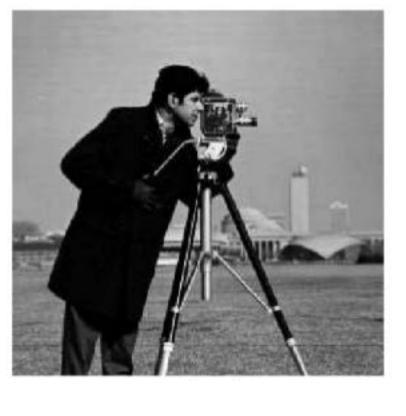

Convolve

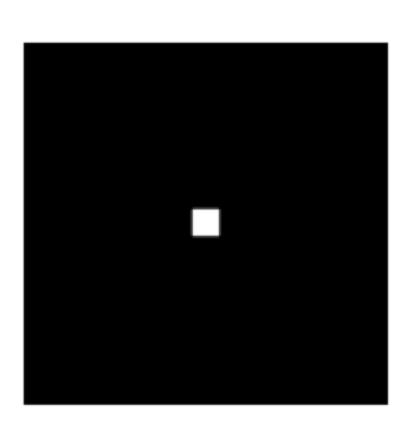

FFT

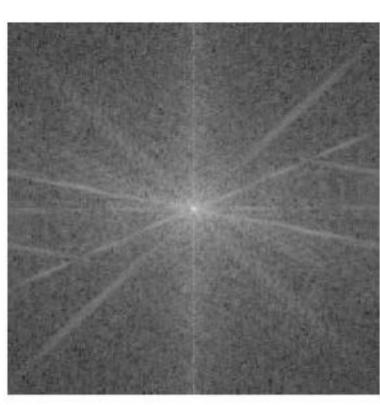

Multiply

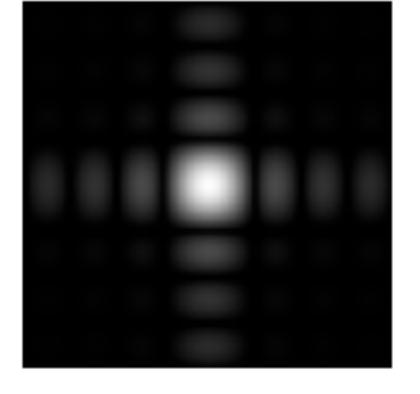

Inverse FFT

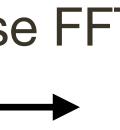

What preceded was for fun (you will **NOT** be tested on it)

#### Assignment 1: Low/High Pass Filtering

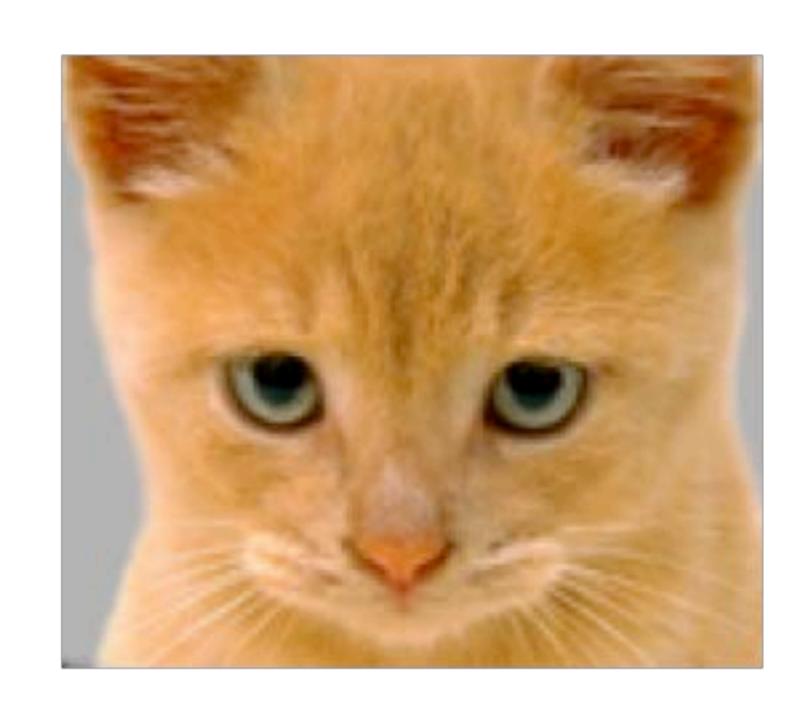

Original

I(x, y)

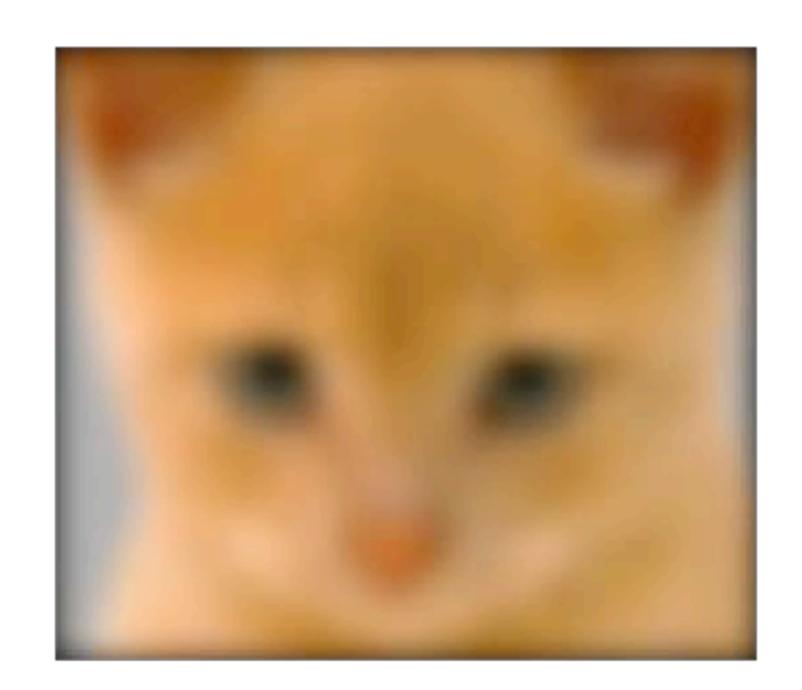

Low-Pass Filter

I(x,y) \* g(x,y)

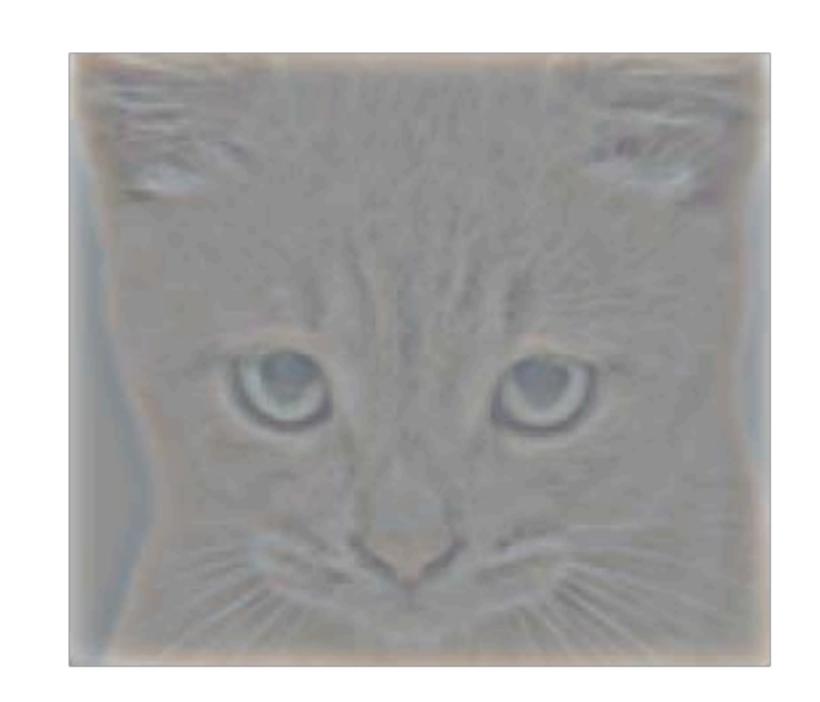

High-Pass Filter

$$I(x,y) - I(x,y) * g(x,y)$$

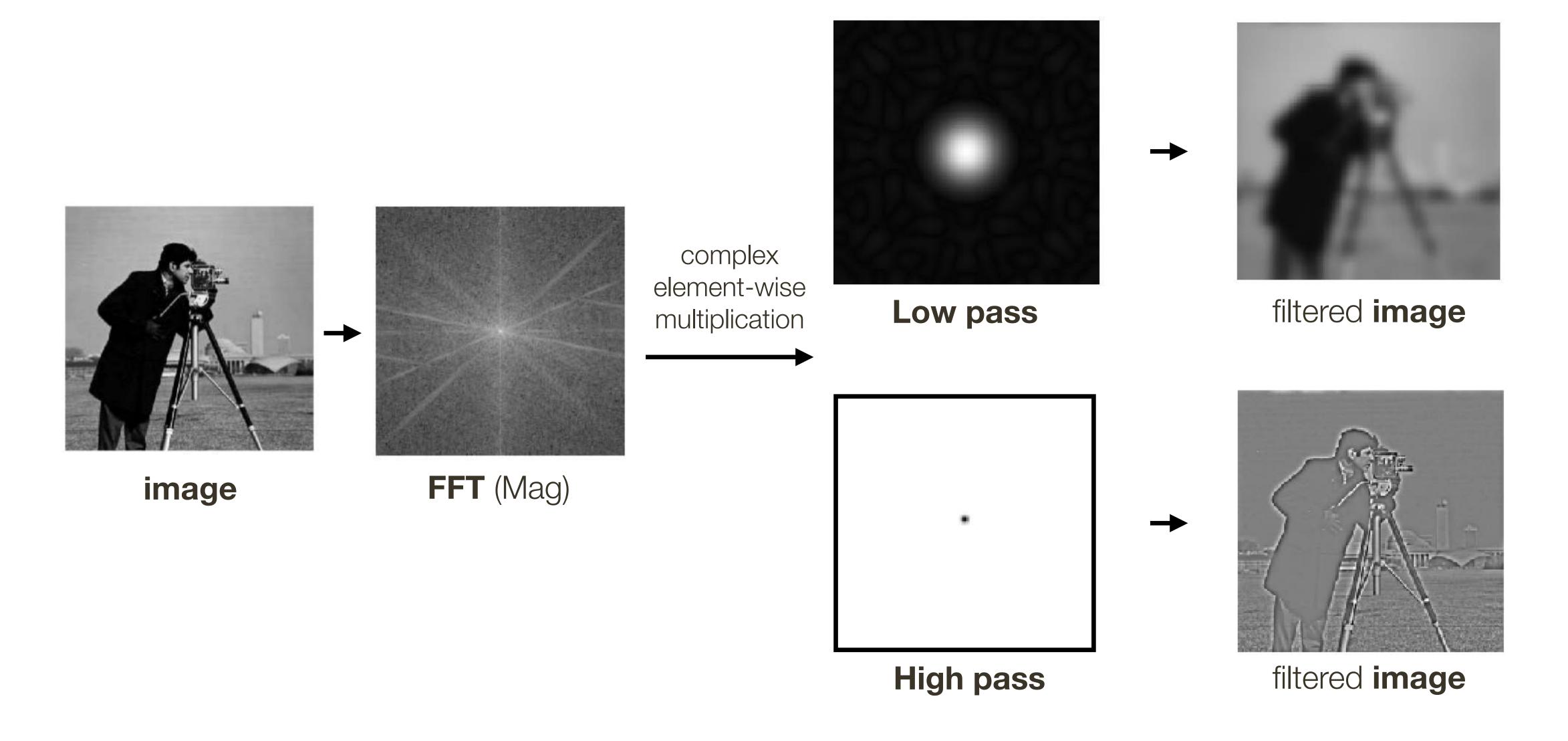

#### Convolution using Fourier Transforms

General implementation of convolution:

At each pixel, (X,Y), there are  $m \times m$  multiplications

There are

 $n \times n$  pixels in (X, Y)

Total:

 $m^2 \times n^2$  multiplications

Convolution if FFT space:

Cost of FFT/IFFT for image:  $O(n^2 \log n)$ 

Cost of FFT/IFFT for filter:  $\mathcal{O}(m^2 \log m)$ 

Worthwhile if image and kernel are both large

#### Non-linear Filters

We've seen that linear filters can perform a variety of image transformations

- shifting
- smoothing
- sharpening

In some applications, better performance can be obtained by using **non-linear filters**.

For example, the median filter selects the **median** value from each pixel's neighborhood.

# Non-linear Filtering

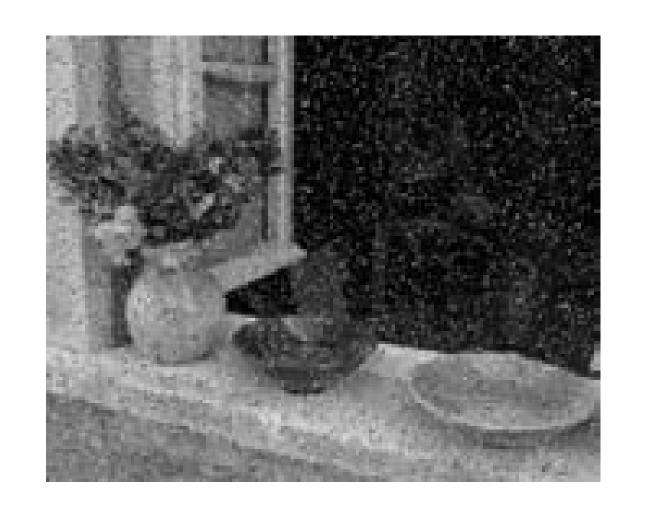

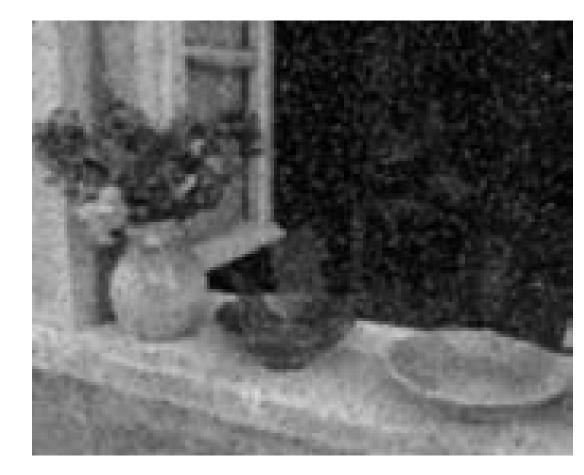

"shot" noise

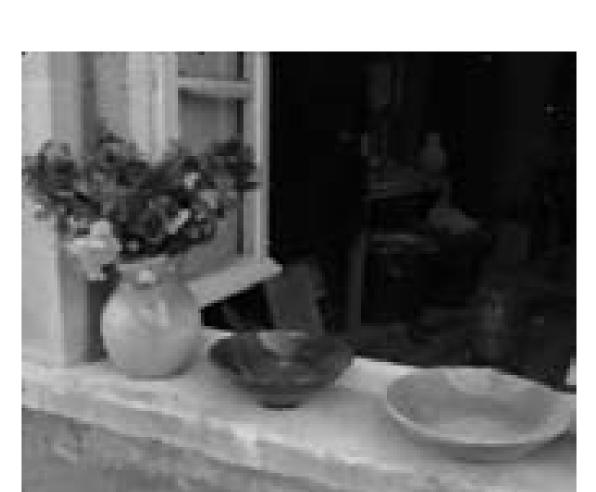

gaussian blurred

median filtered

## Median Filter

Take the median value of the pixels under the filter:

| 5  | 13 | 5  | 221 |
|----|----|----|-----|
| 4  | 16 | 7  | 34  |
| 24 | 54 | 34 | 23  |
| 23 | 75 | 89 | 123 |
| 54 | 25 | 67 | 12  |

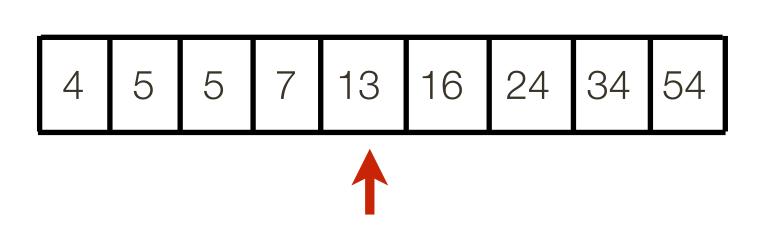

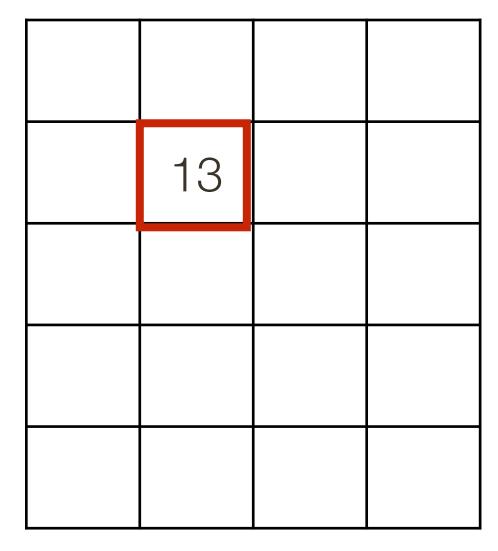

**Image** 

Output

### Median Filter

Effective at reducing certain kinds of noise, such as impulse noise (a.k.a 'salt and pepper' noise or 'shot' noise)

The median filter forces points with distinct values to be more like their neighbors

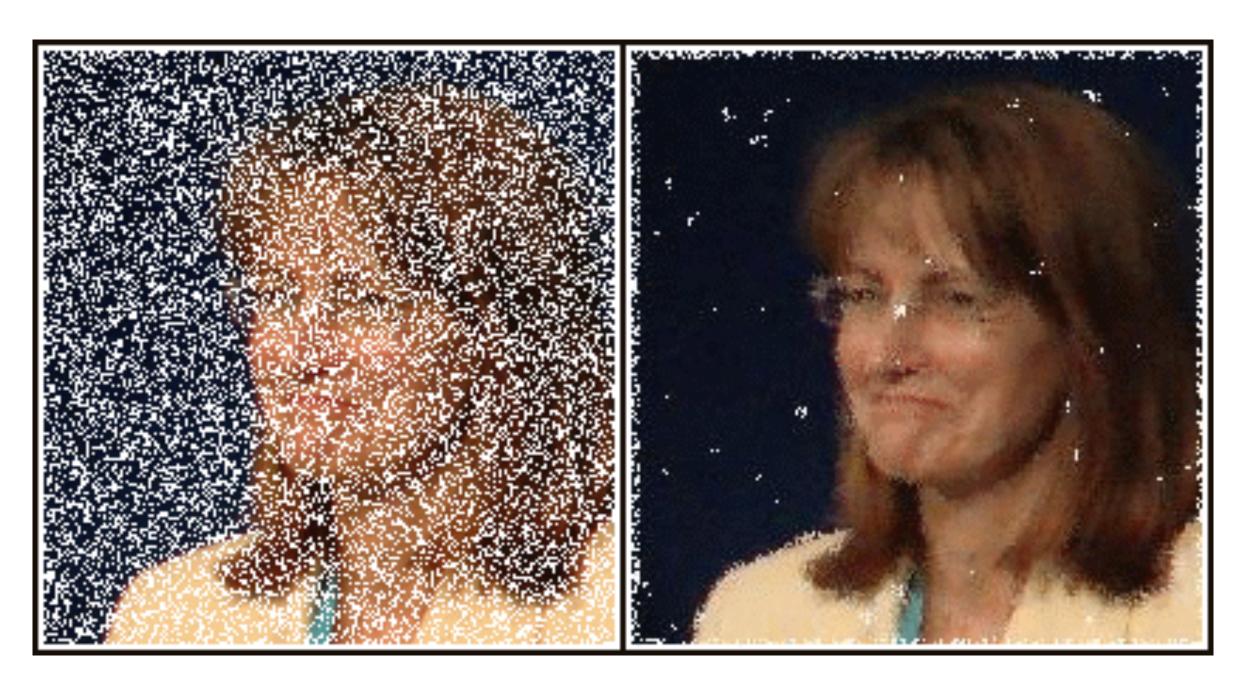

Image credit: https://en.wikipedia.org/wiki/Median\_filter#/media/File:Medianfilterp.png

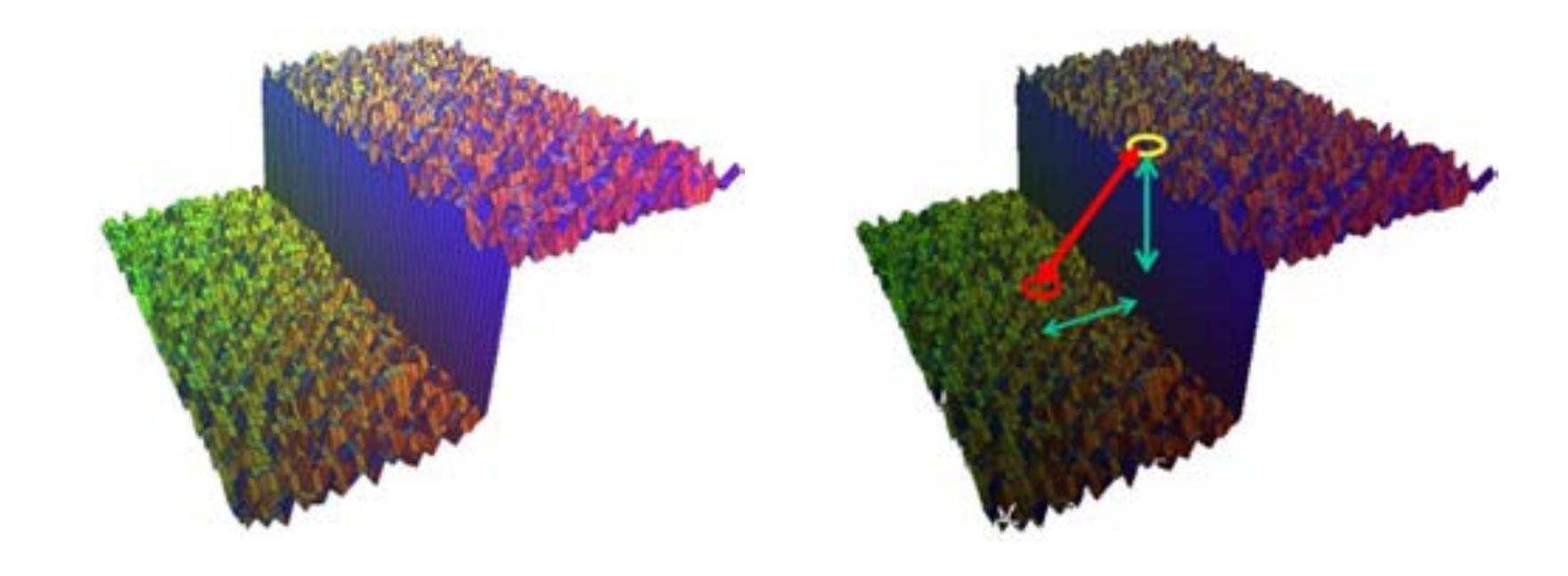

Suppose we want to smooth a noisy step function

A Gaussian kernel performs a weighted average of points over a spatial neighbourhood..

But this averages points both at the top and bottom of the step — blurring

Bilateral Filter idea: look at distances in range (value) as well as space x,y

An edge-preserving non-linear filter

#### Like a Gaussian filter:

- The filter weights depend on spatial distance from the center pixel
- Pixels nearby (in space) should have greater influence than pixels far away

#### Unlike a Gaussian filter:

- The filter weights also depend on range distance from the center pixel
- Pixels with similar brightness value should have greater influence than pixels with dissimilar brightness value

**Gaussian** filter: weights of neighbor at a spatial offset (x,y) away from the center pixel I(X,Y) given by:

$$G_{\sigma}(x,y) = \frac{1}{2\pi\sigma^2} \exp^{-\frac{x^2+y^2}{2\sigma^2}}$$

(with appropriate normalization)

**Gaussian** filter: weights of neighbor at a spatial offset (x,y) away from the center pixel I(X,Y) given by:

$$G_{\sigma}(x,y) = \frac{1}{2\pi\sigma^2} \exp^{-\frac{x^2+y^2}{2\sigma^2}}$$

(with appropriate normalization)

**Bilateral** filter: weights of neighbor at a spatial offset (x, y) away from the center pixel I(X, Y) given by a product:

$$\exp^{-\frac{x^{2}+y^{2}}{2\sigma_{d}^{2}}} \exp^{-\frac{(I(X+x,Y+y)-I(X,Y))^{2}}{2\sigma_{r}^{2}}}$$

(with appropriate normalization)

**Gaussian** filter: weights of neighbor at a spatial offset (x,y) away from the center pixel I(X, Y) given by:

$$G_{\sigma}(x,y) = \frac{1}{2\pi\sigma^2} \exp^{-\frac{x^2+y^2}{2\sigma^2}}$$

(with appropriate normalization)

**Bilateral** filter: weights of neighbor at a spatial offset (x,y) away from the center pixel I(X,Y) given by a product:

$$\exp^{-\frac{x^2+y^2}{2\sigma_d^2}}$$

$$\exp^{-\frac{x^{2}+y^{2}}{2\sigma_{d}^{2}}} \exp^{-\frac{(I(X+x,Y+y)-I(X,Y))^{2}}{2\sigma_{r}^{2}}}$$

range

kernel

(with appropriate normalization)

Normalised

image I(X,Y)

| 25 | 0  | 25 | 255 | 255 | 255 |
|----|----|----|-----|-----|-----|
| 0  | 0  | 0  | 230 | 255 | 255 |
| 0  | 25 | 25 | 255 | 230 | 255 |
| 0  | 0  | 25 | 255 | 255 | 255 |

image I(X,Y)

| 0.1 | 0   | 0.1 | 1   | 1   | 1 |
|-----|-----|-----|-----|-----|---|
| 0   | 0   | 0   | 0.9 | 1   | 1 |
| 0   | 0.1 | 0.1 | 1   | 0.9 | 1 |
| 0   | 0   | 0.1 | 1   | 1   | 1 |

**Domain** Kernel

$$\sigma_d = 1$$

|   |      |      | -    |
|---|------|------|------|
|   | 0.08 | 0.12 | 0.08 |
|   | 0.12 | 0.20 | 0.12 |
| 1 | 0.08 | 0.12 | 0.08 |

Normalised

image I(X,Y)

| 25 | 0 | 25 | 255 | 255 | 255 |
|----|---|----|-----|-----|-----|
| 0  | 0 | 0  | 230 | 255 | 255 |

25 25 | 255 | 230 | 255 25 | 255 | 255 | 255 | image I(X,Y)

| 0.1 | 0   | 0.1 | 1   | 1   | 1 |
|-----|-----|-----|-----|-----|---|
| 0   | 0   | 0   | 0.9 | 1   | 1 |
| 0   | 0.1 | 0.1 | 1   | 0.9 | 1 |
| 0   | 0   | 0.1 | 1   | 1   | 1 |

Range Kernel

$$\sigma_r = 0.45$$

| 0.98 | 0.98 | 0.2 |
|------|------|-----|
| 1    | 1    | 0.1 |
| 0.98 | 1    | 0.1 |

(differences based on centre pixel)

#### **Domain** Kernel

$$\sigma_d = 1$$

| 0.08 | 0.12 | 0.08 |
|------|------|------|
| 0.12 | 0.20 | 0.12 |
| 0.08 | 0.12 | 0.08 |

Normalised

image I(X,Y)

|    |    |    |     |     |     | _ |
|----|----|----|-----|-----|-----|---|
| 25 | 0  | 25 | 255 | 255 | 255 |   |
| 0  | 0  | 0  | 230 | 255 | 255 |   |
| 0  | 25 | 25 | 255 | 230 | 255 |   |
| 0  | 0  | 25 | 255 | 255 | 255 |   |

image I(X,Y)

| 0.1 | 0   | 0.1 | 1   | 1   | 1 |
|-----|-----|-----|-----|-----|---|
| 0   | 0   | 0   | 0.9 | 1   | 1 |
| 0   | 0.1 | 0.1 | 1   | 0.9 | 1 |
| 0   | 0   | 0.1 | 1   | 1   | 1 |

**Domain** Kernel

$$\sigma_d = 1$$

| 0.08 | 0.12 | 0.08 |
|------|------|------|
| 0.12 | 0.20 | 0.12 |
| 0.08 | 0.12 | 0.08 |

Range Kernel

 $\sigma_r = 0.45$ 

| 0.98 | 0.98 | 0.2 |
|------|------|-----|
| 1    | 1    | 0.1 |
| 0.98 | 1    | 0.1 |

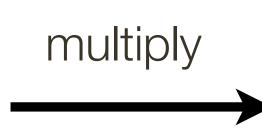

#### Range \* Domain Kernel

| multiply | 80.0 | 0.12 | 0.02 |
|----------|------|------|------|
|          | 0.12 | 0.20 | 0.01 |
|          | 0.08 | 0.12 | 0.01 |

(differences based on centre pixel)

Normalised

image I(X,Y)

| 25 | 0  | 25 | 255 | 255 | 255 |
|----|----|----|-----|-----|-----|
| 0  | 0  | 0  | 230 | 255 | 255 |
| 0  | 25 | 25 | 255 | 230 | 255 |
| 0  | 0  | 25 | 255 | 255 | 255 |

image I(X,Y)

| 0.1 | 0   | 0.1 | 1   | 1   | 1 |
|-----|-----|-----|-----|-----|---|
| 0   | 0   | 0   | 0.9 | 1   | 1 |
| 0   | 0.1 | 0.1 | 1   | 0.9 | 1 |
| 0   | 0   | 0.1 | 1   | 1   | 1 |

**Domain** Kernel

$$\sigma_d = 1$$

| 0.08 | 0.12 | 0.08 |
|------|------|------|
| 0.12 | 0.20 | 0.12 |
| 0.08 | 0.12 | 0.08 |

Range Kernel

$$\sigma_r = 0.45$$

| 0.98 | 0.98 | 0.2 |
|------|------|-----|
| 1    | 1    | 0.1 |
| 0.98 | 1    | 0.1 |

multiply

#### Range \* Domain Kernel

sum to 1

0.11 0.16 0.03 0.16 | 0.26 | 0.01 0.11 0.16 0.01

(differences based on centre pixel)

Normalised

image I(X,Y)

| 25 | 0  | 25 | 255 | 255 | 255 |
|----|----|----|-----|-----|-----|
| 0  | 0  | 0  | 230 | 255 | 255 |
| 0  | 25 | 25 | 255 | 230 | 255 |
| 0  | 0  | 25 | 255 | 255 | 255 |

| image | I | (X, | Y) |
|-------|---|-----|----|
|-------|---|-----|----|

| 0.1 | 0   | 0.1 | 1   | 1   | 1 |
|-----|-----|-----|-----|-----|---|
| 0   | 0   | 0   | 0.9 | 1   | 1 |
| 0   | 0.1 | 0.1 | 1   | 0.9 | 1 |
| 0   | 0   | 0.1 | 1   | 1   | 1 |

#### **Domain** Kernel

$$\sigma_d = 1$$

| 0.08 | 0.12 | 0.08 |
|------|------|------|
| 0.12 | 0.20 | 0.12 |
| 0.08 | 0.12 | 0.08 |

Range Kernel

$$\sigma_r = 0.45$$

| 0.98 | 0.98 | 0.2 |
|------|------|-----|
| 1    | 1    | 0.1 |
| 0.98 | 1    | 0.1 |

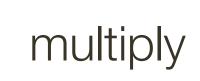

| ply        | 0.08 | 0.12 | 0.02 |
|------------|------|------|------|
| <b>———</b> | 0.12 | 0.20 | 0.01 |
|            | 0.08 | 0.12 | 0.01 |

(differences based on centre pixel)

#### Range \* Domain Kernel

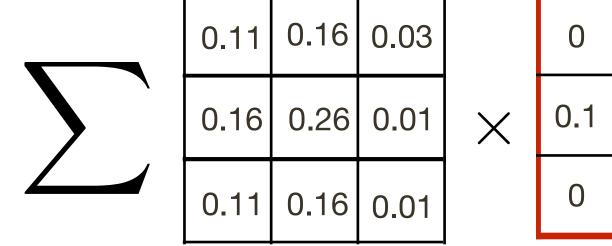

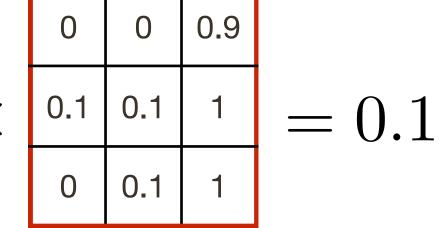

**Bilateral** Filter

Normalised

image I(X,Y)

| 25 | 0  | 25 | 255 | 255 | 255 |
|----|----|----|-----|-----|-----|
| 0  | 0  | 0  | 230 | 255 | 255 |
| 0  | 25 | 25 | 255 | 230 | 255 |
| 0  | 0  | 25 | 255 | 255 | 255 |

image I(X,Y)

| 0.1 | 0   | 0.1 | 1   | 1   | 1 |
|-----|-----|-----|-----|-----|---|
| 0   | 0   | 0   | 0.9 | 1   | 1 |
| 0   | 0.1 | 0.1 | 1   | 0.9 | 1 |
| 0   | 0   | 0.1 | 1   | 1   | 1 |

**Domain** Kernel

$$\sigma_d = 1$$

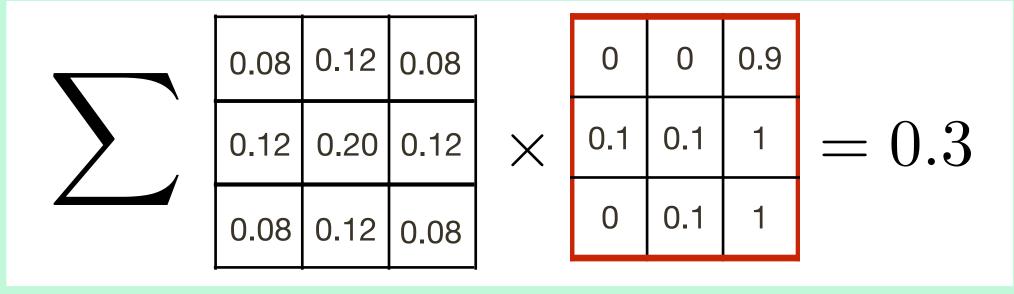

Gaussian Filter (only)

Range Kernel

$$\sigma_r = 0.45$$

| 0.98 | 0.98 | 0.2 |  |
|------|------|-----|--|
| 1    | 1    | 0.1 |  |
| 0.98 | 1    | 0.1 |  |

| multiply | 0.08 | 0.12 | 0.02 |
|----------|------|------|------|
|          | 0.12 | 0.20 | 0.01 |
|          | 80.0 | 0.12 | 0.01 |

(differences based on centre pixel)

Range \* Domain Kernel

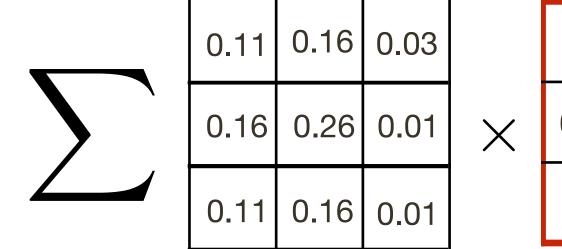

0.9 0.1 | 0.1 | = 0.10 0.1

**Bilateral** Filter

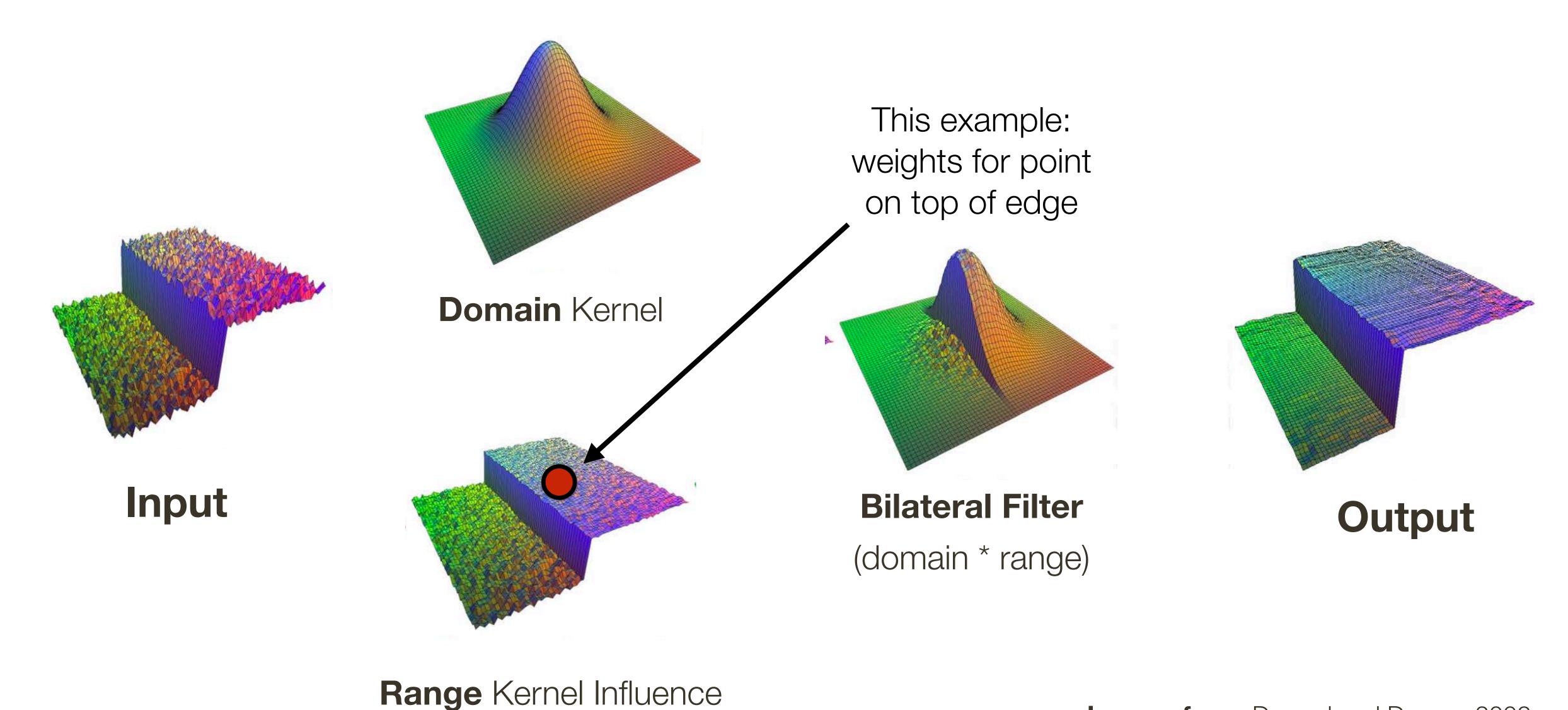

Images from: Durand and Dorsey, 2002

# Bilateral Filter Application: Denoising

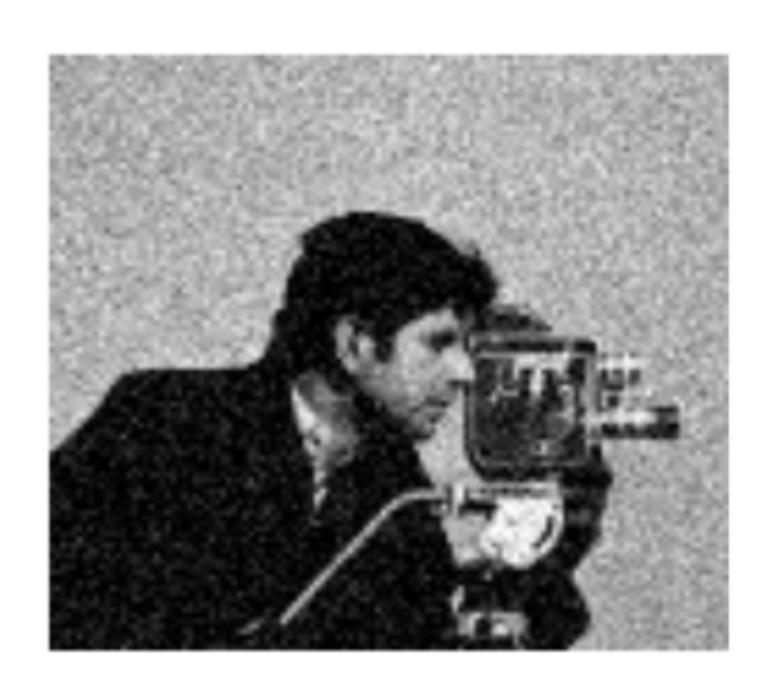

Noisy Image

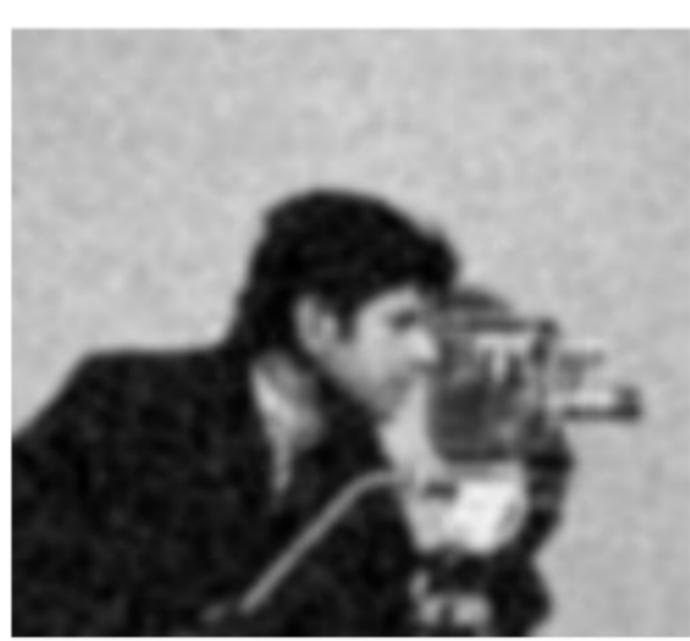

Gaussian Filter

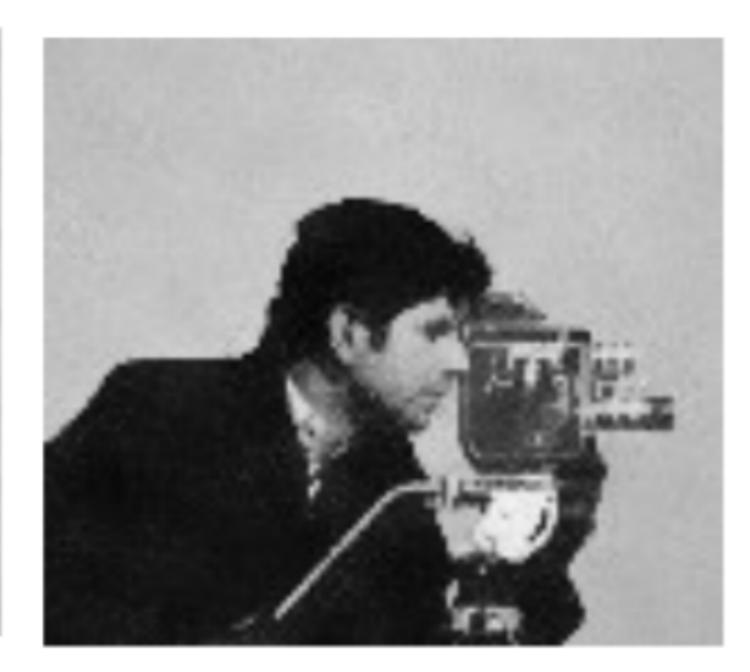

**Bilateral** Filter

# Bilateral Filter Application: Cartooning

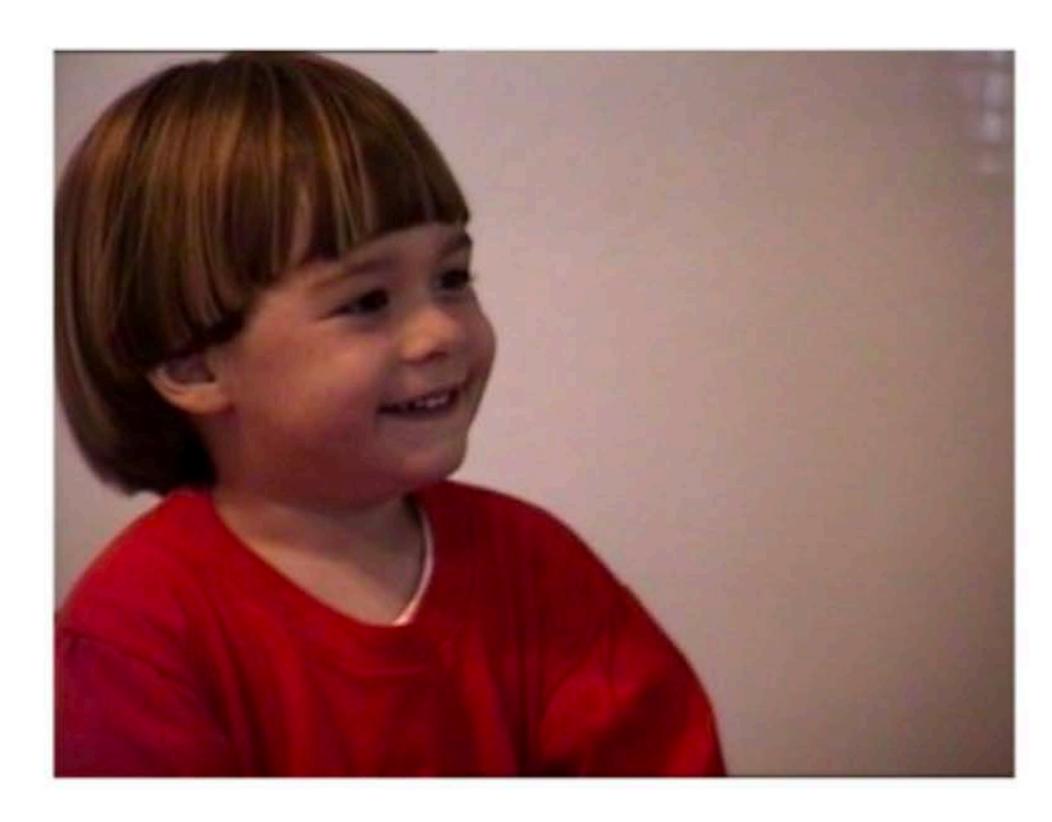

Original Image

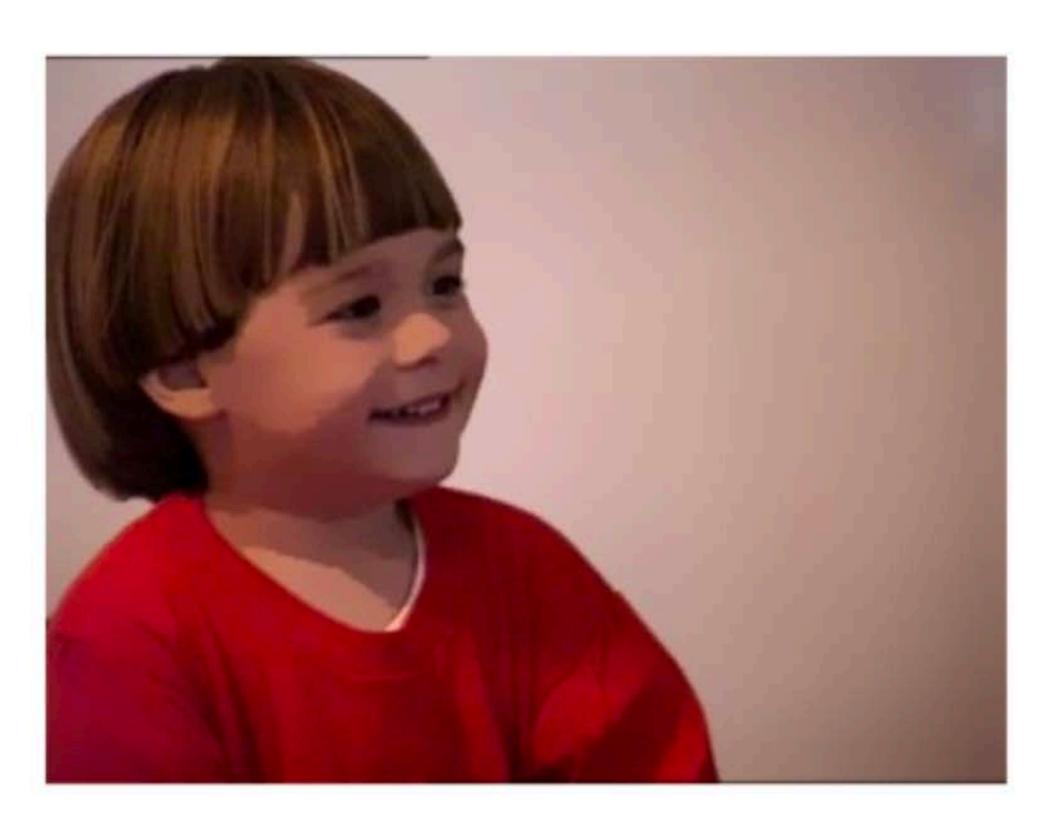

After 5 iterations of Bilateral Filter

Bilateral Filter Application: Flash Photography

Non-flash images taken under low light conditions often suffer from excessive **noise** and **blur** 

But there are problems with flash images:

- colour is often unnatural
- there may be strong shadows or specularities

Idea: Combine flash and non-flash images to achieve better exposure and colour balance, and to reduce noise

# Bilateral Filter Application: Flash Photography

System using 'joint' or 'cross' bilateral filtering:

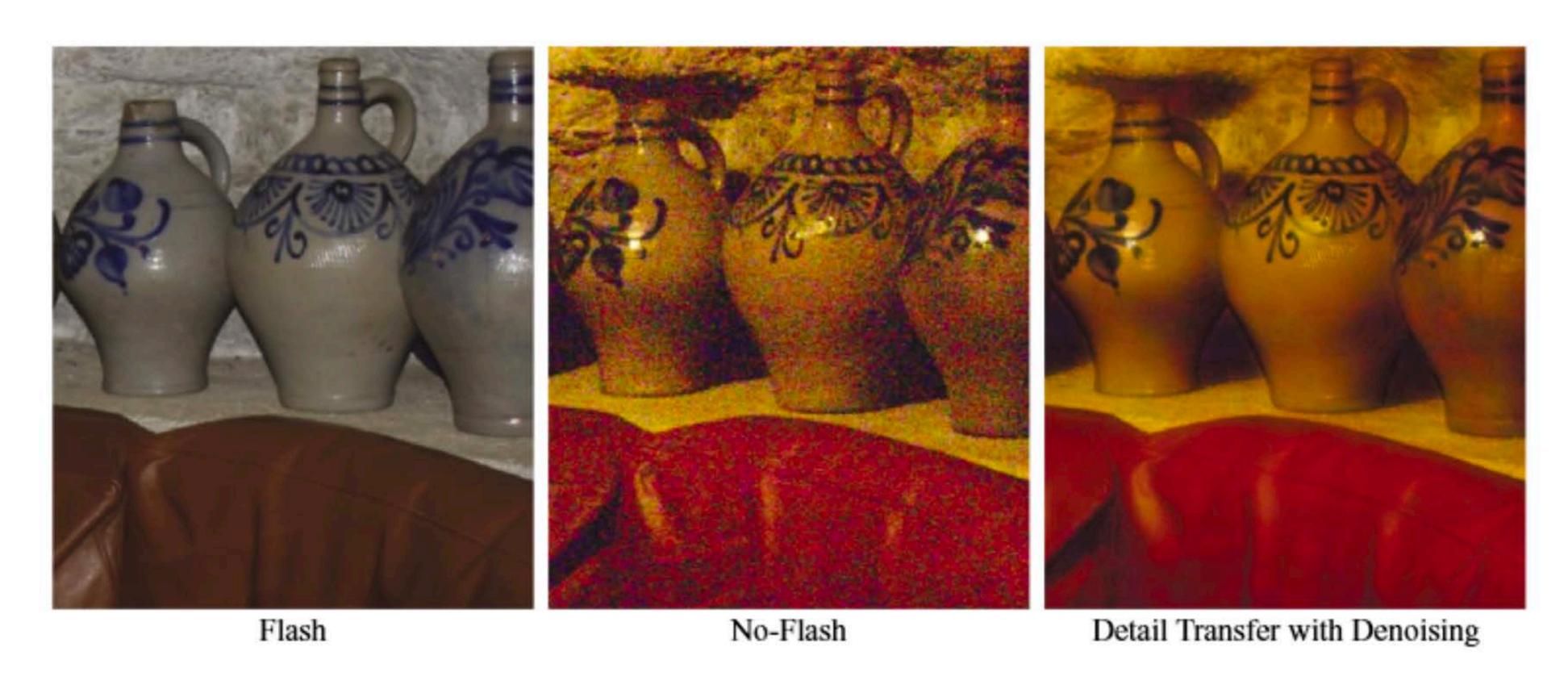

'Joint' or 'Cross' bilateral: Range kernel is computed using a separate guidance image instead of the input image

#### Bilateral Filter: "Modern" take

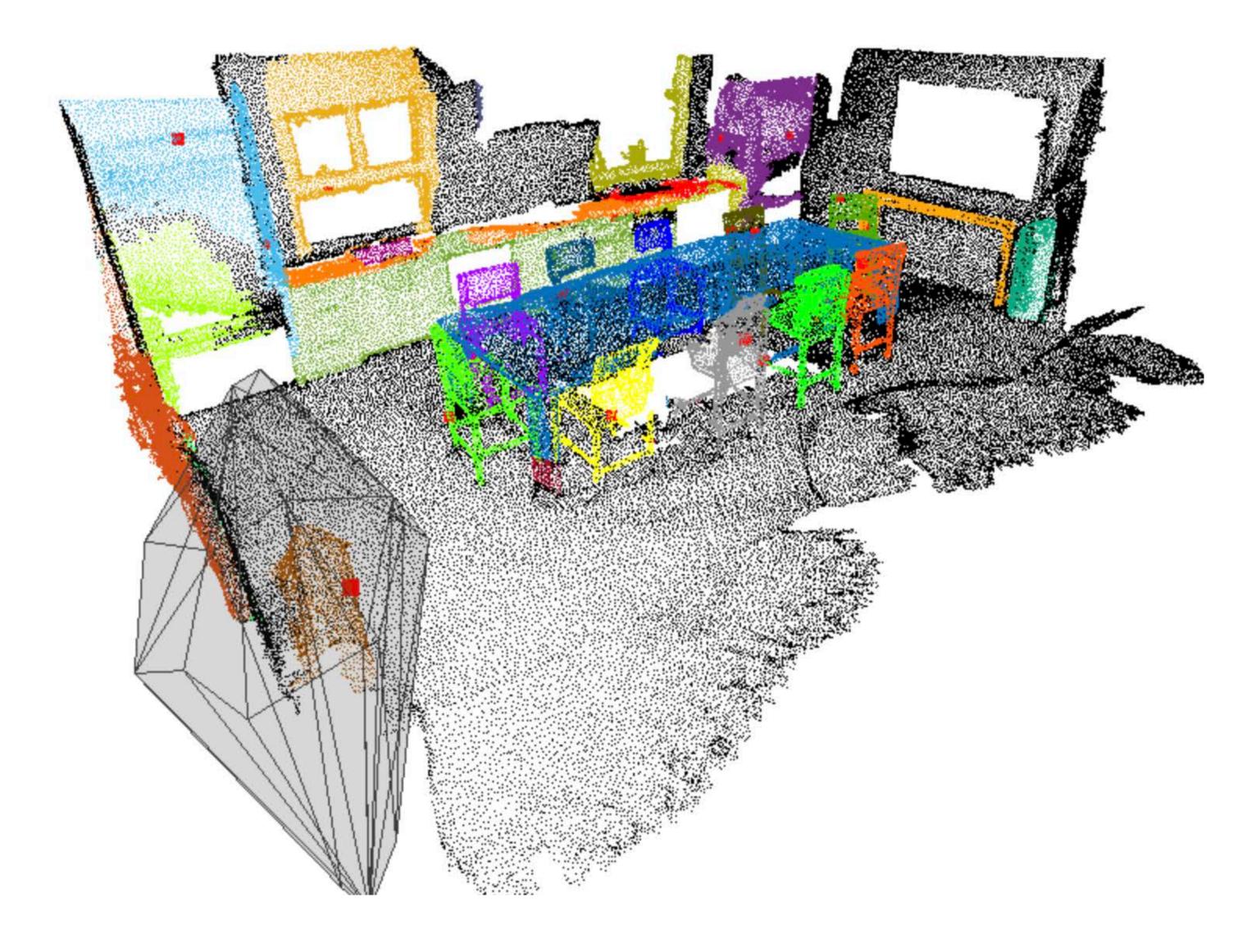

https://neuralbf.github.io/

# Morphology

Optional subtitle

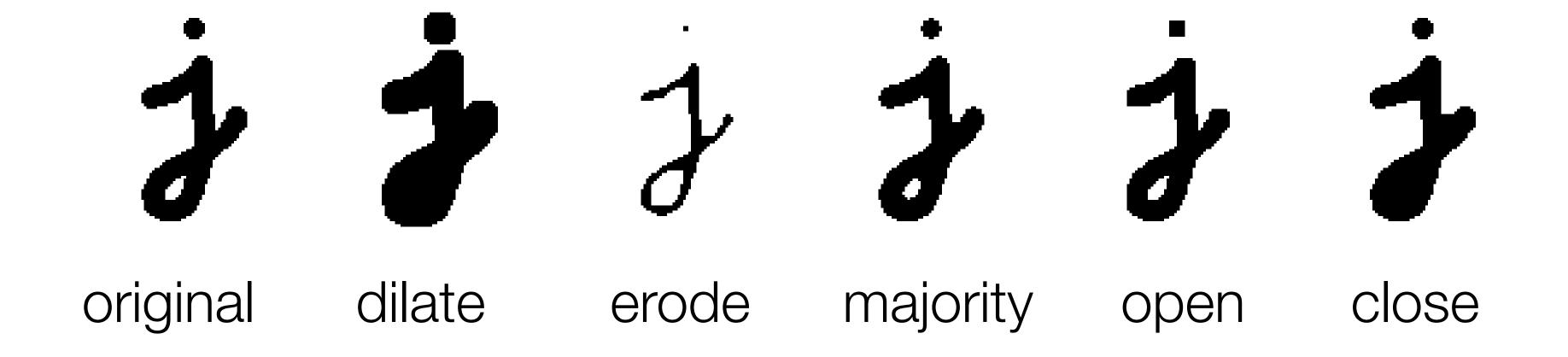

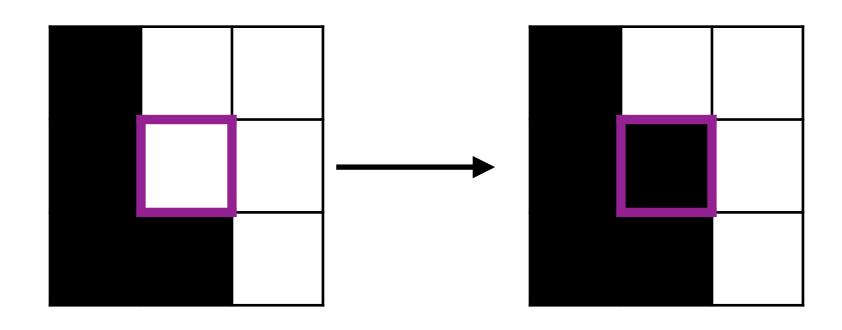

Threshold function in local structuring element

close(.) = erode(dilate(.)) etc., see Szeliski 3.3.2

### Aside: Linear Filter with ReLU

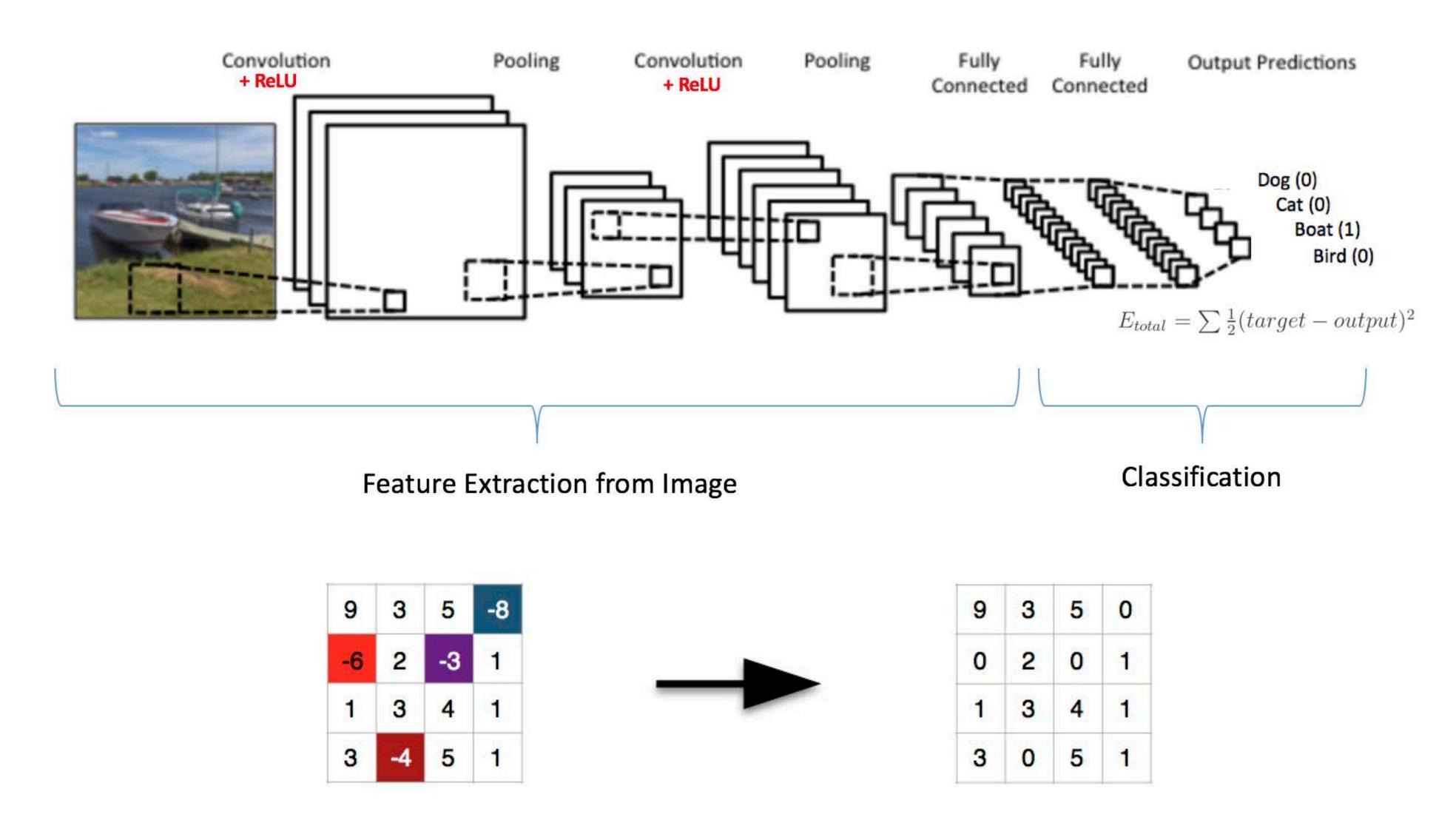

Result of: Linear Image Filtering

After Non-linear ReLU

## Summary

We covered two three non-linear filters: Median, Bilateral, ReLU

The **median filter** is a non-linear filter that selects the median in the neighbourhood

The **bilateral filter** is a non-linear filter that considers both spatial distance and range (intensity) distance, and has edge-preserving properties

**Speeding-up Convolution** can be achieved using separable filters or Fourier Transforms if the filter and image are both large

**Fourier Transforms** give us a way to think about image processing operations in Frequency Space, e.g., low pass filter = removing high frequency components